## **UNIVERSIDAD AUTÓNOMA DE YUCATÁN FACULTAD DE MEDICINA VETERINARIA Y ZOOTECNIA.**

# **NOTAS DE DISEÑOS EXPERIMENTALES**

**José C. Segura Correa. Profesor investigador Titular**

#### PROLOGO.

Los métodos estadísticos son una herramienta útil en los principales tipos de investigación: experimentos, encuestas y estudios retrospectivos. En los experimentos se desea medir y comparar los efectos de fuentes de variación establecidas por el investigador, por lo cual se cambia la naturaleza de las muestras. En las encuestas y estudios retrospectivos no se cambia la naturaleza de las muestras, únicamente se observan para poder hacer algunas inferencias sobre la población.

En la actualidad, el análisis de datos se realiza a través del uso de programas de computadoras escritos para tal fin; son pocos los trabajos de investigación que se analizan a mano. Sin embargo, es importante que el usuario de los métodos estadísticos haya desarrollado, alguna vez, el análisis de los datos, para poder entender los procesos que la computadora realiza. El conocimiento del método de análisis da una apreciación de la filosofía detrás del análisis.

Por otro lado, la mayoría de los libros están escritos para gente con sólidos conocimientos de Estadística o son demasiado generales: son por lo tanto de poca ayuda para las gentes que tienen escasos conocimientos en esta ciencia. La mayoría de la gente que trabaja en Producción Animal, les interesa planear su experimento y analizarlo con facilidad. El problema principal, sin embargo, es el diseño del experimento. Este libro está escrito con tal fin. Contiene ilustraciones de la distribución de los tratamientos según el tipo de Diseño del experimento y ejemplos desarrollados paso a paso de los Diseños Experimentales de uso más frecuente en las Ciencias Biológicas para que sirvan de base para el análisis de diseños similares. También se incluye una sección sobre algunas alternativas de mejorar la precisión de los experimentos.

CONTENIDO.

 Simbología utilizada. I.- IMPORTANCIA DE LA EXPERIMENTACIÓN. 1.1 Importancia de la experimentación en las ciencias biológicas 1.2 Definición de conceptos. II.- ANALISIS DE VARIANZA. III.- DISEÑOS EXPERIMENTALES SIMPLES. 3.1.- DISEÑO COMPLETAMENTE AL AZAR. 3.1.1 Modelo estadístico y Análisis de varianza. 3.1.2 Ejemplos de Diseños Completamente al Azar. 3.1.3 Comparación de medias de tratamientos. 3.1.4 Programa SAS para un Diseño Completamente al Azar. 3.1.5 Contrates ortogonales. 3.1.6 Programa SAS para contrastes ortogonales. 3.2.- DISEÑO DE BLOQUES AL AZAR. 3.2.1 Modelo estadístico y Análisis de varianza. 3.2.2 Ejemplo de un Diseño de Bloques al Azar. 3.2.3 Comparación de medias de tratamientos. 3.2.4 Estimación de parcelas perdidas. 3.2.5 Programa SAS para un Diseño de Bloques al Azar. 3.3.- BLOQUES AL AZAR GENERALIZADOS. 3.3.1 Modelo estadístico y Análisis de varianza. 3.3.2 Ejemplo de un Diseño de Bloques al Azar Generalizados. 3.3.3 Programa SAS para un Diseño de Bloques al Azar Generalizados. 3.4.- DISEÑO EN CUADRO LATINO. 3.4.1 Modelo estadístico y Análisis de varianza. 3.4.2 Ejemplo de un Diseño en Cuadro Latino. 3.4.3 Comparación de medias de tratamientos. 3.4.4 Programa SAS para un Diseño en Cuadro Latino. 3.5.- DISEÑO CROSSOVER. 3.5.1 Modelo estadístico y Análisis de varianza. 3.5.2 Ejemplo de un Diseño Crossover. 3.5.3 Programa SAS para un Diseño Crossover. IV.-DISEÑOS EXPERIMENTALES CON SUBMUESTREO. 4.1.- DISEÑO COMPLETAMENTE AL AZAR CON SUBMUESTREO. 4.1.1 Modelo estadístico y Análisis de varianza. 4.1.2 Ejemplos de Diseños Completamente al Azar. 4.1.3 Comparación de medias de tratamientos.

 4.1.4 Programa SAS para un Diseño Completamente al Azar. 4.1.5 Contrates ortogonales. 4.1.6 Programa SAS para contrastes ortogonales. 4.2.- DISEÑO DE BLOQUES AL AZAR CON SUBMUESTREO. 4.2.1 Modelo estadístico y Análisis de varianza. 4.2.2 Ejemplo de un Diseño de Bloques al Azar. 4.2.3 Comparación de medias de tratamientos. 4.2.4 Estimación de parcelas perdidas. 4.2.5 Programa SAS para un Diseño de Bloques al Azar. 4.3.- DISEÑO EN CUADRO LATINO CON SUBMUESTREO. 4.3.1 Modelo estadístico y Análisis de varianza. 4 3.2 Ejemplo de un Diseño en Cuadro Latino. 4.3.3 Comparación de medias de tratamientos. 4.3.4 Programa SAS para un Diseño en Cuadro Latino. V.- EXPERIMENTOS FACTORIALES. 5.1 Modelo estadístico. 5.2 Ejemplo de un Diseño Completamente al azar con un arreglo factorial 2x3. 5.3 Comparación entre tratamientos. 5.4 Programa SAS para comparaciones preplaneadas. VI.- EXPERIMENTOS EN PARCELAS DIVIDIDAS. 6.1 Modelo estadístico. 6.2 Ejemplo de un Experimento en Parcelas divididas con un Diseño Completamente al azar. 6.3 Comparación entre tratamientos. 6.4 Programa SAS para un Diseño Completamente al Azar con arreglo de parcelas divididas. 6.5 Programa SAS para un Diseño de Bloques con arreglo de parcelas dividas. VII.- ANALISIS DE COVARIANZA. 6.1 Modelo estadístico. 6.2 Ejemplo de un Análisis de covarianza. 6.3 Comparación entre tratamientos. 6.4 Programa SAS para un Análisis de Covarianza. 6.5 Programa SAS para un Análisis de Covarianza. VIII. METODOS PARA MEJORAR LA PRECISION DE LOS EXPERIMENTOS. IX.- REFERENCIAS BIBLIOGRAFICAS.

ABREVIACIONES Y SIMBOLOGIA UTILIZADA.

CM= Cuadrado medio; CMtrat= Cuadrado medio de tratamientos; CMbloque= Cuadrado medio de bloques; CMtotal= Cuadrado medio del total; CMerror= Cuadrado medio del error;

CV= Coeficiente de variación; FC= Factor de corrección; FV= Fuentes de variación; GL= Grados de libertad;

SC= Suma de cuadrados. SCtrat= Suma de cuadrados de tratamientos; SCbloque= Suma de cuadrados de bloques; SCtotal= Suma de cuadrados del total; SCerror= Suma de cuadrados del error; SP= Suma de productos;

r= Número de repeticiones; t= Número de tratamientos;

#### I.- IMPORTANCIA DE LA EXPERIMENTACIÓN

La investigación científica consiste en la búsqueda permanente de la verdad por métodos objetivos, adecuados y precisos. Existen dos tipos principales de investigación: estudios observacionales (encuestas) y experimentación. En las encuestas no se cambia la naturaleza de las muestras, únicamente se observan para obtener conclusiones sobre ellas y sobre la población total. En los experimentos se miden y comparan los efectos de fuentes de variación y generalmente se cambia el estado de las muestras y se observa el efecto de los tratamientos. Es decir, la experimentación es un método científico de investigación que consiste en hacer operaciones y prácticas destinadas a demostrar, comprobar o descubrir fenómenos o principios básicos.

La experimentación en las ciencias biológicas, en particular, comprende las pruebas, ensayos, observaciones, análisis o estudio práctico de todo cuanto interesa a ésta disciplina. Se considera un experimento la prueba con la práctica de una hipótesis formulada, por ejemplo, el ensayo de ganancia de peso de animales proporcionados cuatro dietas distintas. Se observan únicamente los efectos y de aplicación práctica inmediata. Se considera una investigación cuando se estudia causa y efecto, por ejemplo, la determinación del tamaño de parcela más eficiente para ensayar variedades de alfalfa. Los resultados de una investigación son de aplicación mediata y puede conducir a desarrollar nuevas técnicas o a modificar las existentes. Comúnmente ambos términos se confunden y son inseparables.

Se puede considerar la Experimentación como un arte y una ciencia:

Arte. Por la habilidad necesaria para ingeniar, planear y aplicar un conjunto de técnicas para eliminar causas extrañas y realizar experimentos de campo y de laboratorio o de invernadero.

Ciencia. Por la aplicación del método científico y un conjunto de conocimientos científicos para el desarrollo de tecnologías que permitan obtener nuevas y mejores dietas, nuevas y mejores variedades etc.

Las etapas sucesivas en todo trabajo de investigación se pueden resumir en las siguientes:

- 1) Especificación del problema.
	- a) Antecedentes
	- b) Importancia

c) Objetivos

```
2) Revisión de literatura
3) Material y métodos (Planteamiento o diseño del
experimento).
    a) Lugar de la experiencia
    b) Identificación de la unidad experimental (tamaño de 
            parcela, animal, corral etc.)
    c) Número de repeticiones por tratamiento.
   d) Distribución de los tratamientos (diseño)
    e) Instrumentos, equipos, animales etc.
4) Ejecución y desarrollo de las operaciones en el campo o 
en el laboratorio.
5) Recolección de datos y observaciones 
6) Captura y análisis de la información en una computadora 
7) Interpretación de los resultados
8) Discusión de los resultados
9) Análisis económico
10) Conclusiones (utilidad práctica)
11) Reporte
```
Nota. Es importante para la planeación correcta de un experimento tener conocimientos de otras ramas de la ciencia. Para un experimento de nutrición por ejemplo es necesario conocer sobre: Fisiología. Para elegir animales similares en estado fisiológico ya que ésto podría influir en los resultados. Genética. Para elegir genotipos similares Salud. Para detectar casos subclínicos Estadística. Para diseñar y analizar correctamente la información generada por el experimento.

A continuación se proporcionan algunas definiciones y conceptos necesarios para el curso.

1.2.- Definición de conceptos.

Experimento. Es una búsqueda planeada para obtener nuevos conocimientos o para confirmar o negar los resultados de experimentos previos.

Al diseñar un experimento, los objetivos deben ser establecidos claramente como preguntas a ser contestadas, hipótesis a ser probadas y efectos a ser estimados. Todos los factores excepto el objeto de estudio deben permanecer constantes.

Diseño Experimental. El diseñar un experimento consiste en planear un experimento de tal forma que reuna la

información que sea pertinente al problema bajo investigación. La diferencia fundamental entre los distintos diseños experimentales (p.e., completamente al azar, bloques al azar, cuadro latino etc.) está en la distribución aleatoria de los tratamientos.

Aleatorización. Proceso que relaciona los tratamientos con las unidades experimentales en forma sistemática con el propósito de obtener un estimado válido e insesgado del error experimental, de las medias de los tratamientos y de las diferencias entre las mismas. La asignación aleatoria de los tratamientos puede hacerse utilizando una tabla de números aleatorios o trozos de papel en los cuales los tratamientos (t) se escriben r veces.

Unidad Experimental. Es el material, lugar o sujeto sobre el cual se aplican los tratamientos en estudio; es la unidad de información más pequeña con base en las repeticiones. Puede ser un animal o grupo de animales, una parcela en el campo, una maceta etc. Es característica de las unidades experimentales mostrar variación aún cuando se les aplique el mismo tratamiento.

Unidad de muestreo. Fracción de la unidad experimental (o la totalidad de ésta) en la cual se mide el efecto de un tratamiento. Por ejemplo, un animal o cada una de tres muestras de sangre tomadas en el mismo animal.

Repetición. Cada una de las unidades experimentales donde se aplica el mismo tratamiento. p.e.; si se tienen 12 unidades experimentales y se quieren probar tres tratamientos, se tendrán entonces cuatro repeticiones por tratamiento.

Tratamiento. Es una sola de las formas en cantidad y calidad que toma durante el experimento el factor que se quiere estudiar (cada uno de los niveles de un factor). Por ejemplo, si el factor que se quiere estudiar es la cantidad de lisina, cada una de las dosis de lisina aplicada durante el experimento es un tratamiento. Los tratamientos a estudiar durante el experimento pueden ser una combinación de varios niveles de factores. Por ejemplo, si se quiere estudiar el efecto de tres niveles de proteína (16 20 y 24%) y dos de energía (2800 y 3200 Kcal/Kg) en la dieta de pollos de engorda en finalización, en este caso, cada combinación de los distintos niveles de proteína y energía constituyen un tratamiento y se tendrían seis tratamientos. En estudios sociológicos y sicológicos, los tratamientos se pueden referir a edad, sexo, grado de educación, religión, etc.

Testigo. Sujeto o tratamiento de comparación. Al realizar un experimento se debe incluir un testigo para medir el resultado de un experimento o el avance de un programa. Por ejemplo, si se van a usar tratamientos con fertilizantes, el testigo será aquel tratamiento que no incluya fertilizante (o el nivel de fertilizante de uso más común en la región). El testigo debe considerarse como otro tratamiento más.

Bloque. Conjunto de unidades experimentales que, debido al diseño experimental se consideran por separado para asignarles los tratamientos que les correspondan.

Error Experimental. Es la variación debida a diferencias entre unidades experimentales tratadas en forma similar. El error experimental no puede eliminarse, pero se puede reducir su efecto. Entre las modalidades para reducir el error experimental están: a) utilizar unidades experimentales tan uniformes (homogéneas) como sea posible; b) tamaño de la unidad experimental adecuada; c) distribución aleatoria de los tratamientos; y d) utilizar el número óptimo de repeticiones por tratamiento.

Error de submuestreo. Es el error debido a variaciones o diferencias entre muestras dentro de unidades experimentales. Por ejemplo, si una corraleta con tres animales es la unidad experimental, entonces las diferencias entre los tres animales son las que contribuyen al error de submuestreo.

#### II.- ANALISIS DE VARIANZA

Quizás el análisis de varianza (ANOVA) es la técnica estadística más usada por el investigador. Se aplica a situaciones donde existen varios grupos o tratamientos y se prueba la diferencia entre ellos. Si se tiene un número de muestras y se quiere probar la diferencia entre ellas, entonces se podrían tomar las muestras en pares y hacer todas las comparaciones posibles utilizando prueba de t. Sin embargo, esto no es aceptable:

1) Porque se obtendrían respuestas aparentemente significativas cuando no las hay: El número de errores tipo I está muy relacionado con el número de pruebas

(comparaciones) que se llevan a cabo. También, es muy probable que la diferencia entre la media mayor y la menor mostrara significancia en una prueba de **t**, debida al azar.

2) Hacer todas las comparaciones con pruebas de **t**, implica mucho trabajo. Por ejemplo, con 5 tratamientos se tendrían que hacer 10 pruebas y con 8 tratamientos 28 pruebas. Por ello, la prueba de **t** es inapropiada cuando se comparan más de dos tratamientos.

El ANOVA es en esencia un procedimiento aritmético que consiste en descomponer una suma de cuadrados total (variación total) en fuentes de variación reconocidas, incluyendo la variación que no se ha podido medir (proveniente de la variación inherente al material experimental o de la falta de homogeneidad del ambiente en el que se realizó el experimento), fuente de variación conocida como residuo o error experimental.

El ANOVA se utiliza en todos los campos de investigación, cuando los datos son medidos cuantitativamente, es decir cuando las observaciones se hallan en forma de números (son medibles). También se utiliza para datos no distribuidos normalmente pero que a través de transformaciones (p.e., logaritmos o raíz cuadrada) pueden aproximarse a la normalidad. Su uso ha significado una gran expansión para el diseño experimental; como se verá más adelante cada diseño tiene su propio ANOVA.

Las suposiciones básicas para que el ANOVA tenga validez son,

a) Los efectos de tratamiento y los efectos ambientales son aditivos. Es decir, la  $SC_{\text{trat}}$  +  $SC_{\text{Error}}$  debe ser igual a la  $SC_{total}$ .

b) El error experimental constituye un elemento aleatorio, normal e independientemente distribuido con media cero y varianza común.

c) Las varianzas dentro de grupos (p.e tratamientos) son iguales. d) La media y la varianza de los grupos son independientes. Un método sencillo para probar esto consiste en calcular la desviación estándar (DE) de cada nivel (es decir la raíz cuadrada de las varianzas dentro de cada grupo) y se traza contra las medias de las muestras. Si se observa alguna asociación entre las medias y DE entonces el ANOVA no es apropiado. Un método más objetivo de la prueba de normalidad de los datos y desigualdad de varianzas es el de la prueba Kolmogorov-Smirnov. La prueba de Barlett es otro procedimiento para la prueba de homogeneidad de varianzas (Snedecor y Cochran 1980 sección 10.21).

Cabe mencionar, que aunque el ANOVA no es muy sensible a las violaciones de las suposiciones (especialmente cuando se usan iguales números de observaciones por subclase, alejamientos mayores de las suposiciones invalidan el método. Esto podría conducir a conclusiones incorrectas. Consecuentemente es una preocupación prudente para verificar las suposiciones básicas del ANOVA.

En el ANOVA para obtener el valor de F calculada (que denota la significación entre tratamientos) se divide el cuadrado medio de tratamientos entre el cuadrado medio del error. Al comparar el valor de F calculado con el de F tabulado podemos establecer si existe o no existe diferencia estadísticamente significativa entre tratamientos. El valor de F calculado se halla en la tabla de F con el nivel de significancia (1 o 5%) y con los grados de libertad de tratamientos en el numerador y con los grados de libertad del error experimental en el denominador. Si el valor de F calculado es mayor que el valor de F tabulado, se rechaza la hipótesis nula en caso contrario se acepta.

El paso siguiente del ANOVA es la comparación de las medias de tratamientos para conocer cual es el mejor.

A continuación se discuten los diseños experimentales de uso más frecuente en las ciencias biológicas.

### III.- DISEÑOS EXPERIMENTALES CLÁSICOS.

3.1.- DISEÑO COMPLETAMENTE AL AZAR.

Es el diseño más simple y se usa cuando las unidades experimentales son homogéneas o cuando la variación entre ellas es muy pequeña; tal es el caso de experimentos de laboratorio, invernadero etc. en donde las condiciones ambientales son controladas. Esta es una prueba con un solo criterio de clasificación (tratamientos).

La distribución de los tratamientos se hace aleatoriamente entre todas las unidades experimentales, utilizando para ello tablas de números aleatorios o papeles escritos con los tratamientos o claves de éstos (Figura 1).

6

B A C C

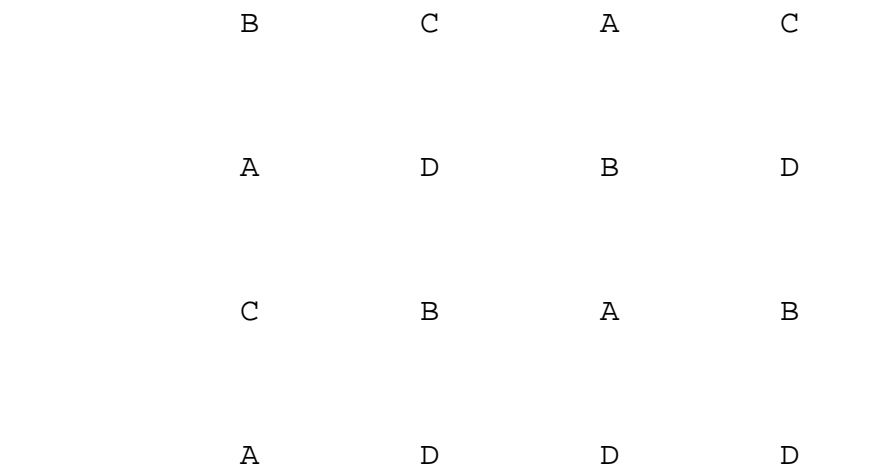

Figura 1. Distribución aleatoria de los tratamientos en un diseño completamente al azar con cuatro tratamientos y cinco repeticiones por tratamiento.

Algunas ventajas de este diseño son,

a) Su facilidad de planeación.

b) Es flexible en cuanto al número de tratamientos y repeticiones, ya que no es necesario que el número de tratamientos y repeticiones sea igual.

c) No hay necesidad de estimar parcelas perdidas.

d) Por no tener muchas restricciones aumenta el número de grados de libertad para el error.

Algunas desventajas son,

a) No es eficiente con material experimental heterogéneo. b) Puesto que no existen restricciones en la aleatorización de los tratamientos, el error experimental incluye toda la variación excepto aquella debida a tratamientos.

3.1.1 Modelo estadístico y Análisis de varianza.

El modelo estadístico para este diseño es  $Y_{ij} = \mu + \alpha_i + e_{ij}$ 

donde:

Yij= es la j-esima repetición correspondiente al i-esimo tratamiento; μ= es la media general;  $\alpha_i$  es el efecto del iesimo tratamiento; y e<sub>ij</sub> es el error aleatorio normal e

independientemente distribuído (NID) con media cero y varianza común (0, σ²).

#### CUADRO 1

ANALISIS DE VARIANZA PARA UN DISEÑO COMPLETAMENT AL AZAR.

- FV GL SC CM FC
- Tratamiento t-1 *Y*  $\frac{\sum Y_i^2}{r}$  – *F C SC t trat* − 1 *CM CM trat error*
- Error  $t(r-1)$   $SC_{total}-SC_{trat}$ *SC t r error*  $(r - 1)$
- Total  $tr-1$   $\Sigma \Sigma Y_{i,j}{}^{2}$  FC

FC=  $(\Sigma\Sigma Y_{ij})^2/r$ t; t=número de tratamientos; r=número de repeticiones.

3.1.2.- Ejemplos de Diseños Completamente al azar.

3.1.2.1. Ejemplo de un Diseño Completamente al Azar con desigual número de repeticiones por tratamiento.

Se analizó un experimento en el que se probaron cuatro raciones (A,B,C y D) con siete cerdos (unidad experimental) por ración.

Las hipótesis a probar fueron:

Ho: No existe diferencia entre tratamientos; Ha: Existe diferencia entre los tratamientos más allá de lo que puede atribuirse al azar.

La distribución de los tratamientos y animales a las jaulas (unidades experimentales) se hizo aleatoriamente. Los resultados se presentan en el Cuadro 2. Se presentó una enfermedad durante el experimento muriéndose ocho cerdos.

#### CUADRO 2

Ganancia de peso de cerdos en una prueba para comparar cuatro tratamientos.

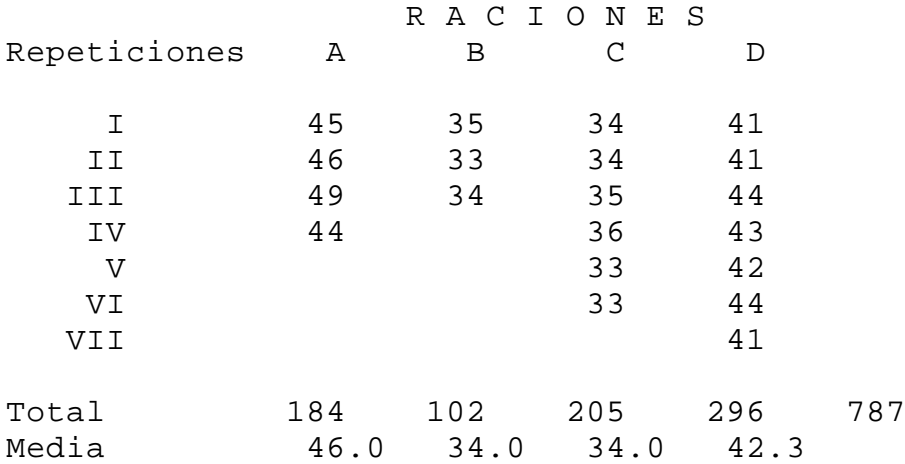

A continuación se presentan los cálculos para obtener las sumas de cuadrados del ANOVA.

 $FC = \frac{X^2}{X}$ *N* 2  $(45 + 46 + 49 + 44 + 35 + \dots 41)^2$  (787)<sup>2</sup>  $FC=$   $=$   $=$   $=$ 30,968.45 20 20

 $SC_{\text{rrat}} = \frac{184^2}{4} + \frac{102^2}{2} + \frac{205^2}{6} + \frac{296^2}{7} - FC$ 4 102 3 205 6 296 7 2  $102^2$   $205^2$   $206^2$  $= 31,452.74 - 30,968.45 = 484.29$ 

SCtotal=  $45^2 + 46^2 + 49^2 + 44^2 + 35^2 + ... + 41^2$  -FC

 $= 31,487.00 - 30,968.45 = 518.55$ 

SCerror = SCtotal - SCtrat = 31,487.00 - 31,452.74 = 34.34

#### CUADRO 3

Análisis de varianza para un diseño completamente al azar con cuatro tratamientos y desigual número de repeticiones.

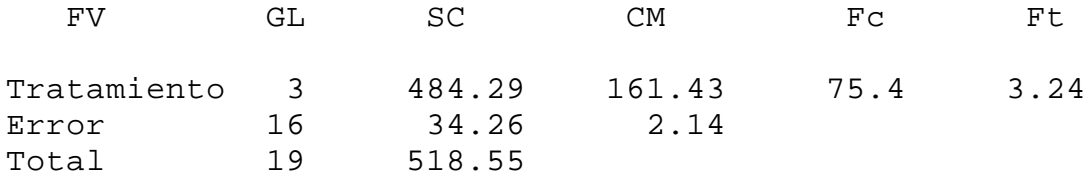

\*\* Efecto de tratamiento altamente significativo al 1% (P<0.01).

3.1.2.2. Ejemplo de un diseño completamente al azar con igual número de repeticiones por tratamiento.

En un ensayo se aplicaron cinco tratamientos a parcelas de pasto estrella y se tomaron cuatro parcelas por tratamiento.

Las hipótesis que se probaron fueron: Ho: No existe diferencia entre tratamientos; Ha: Existe diferencia entre algunos tratamientos.

Un ejemplo hipotético de la distribución de los tratamientos se presenta en la Figura 2.

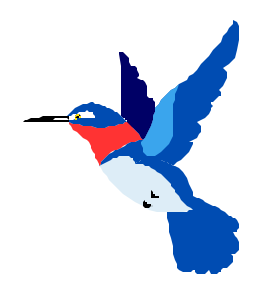

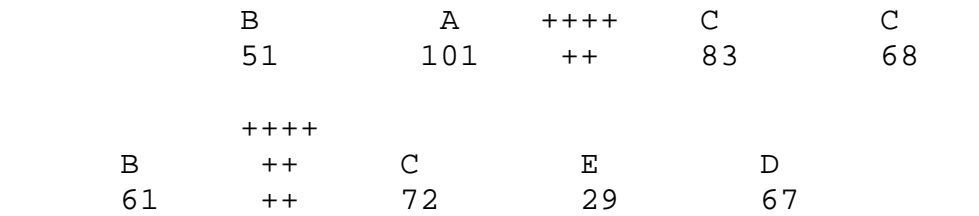

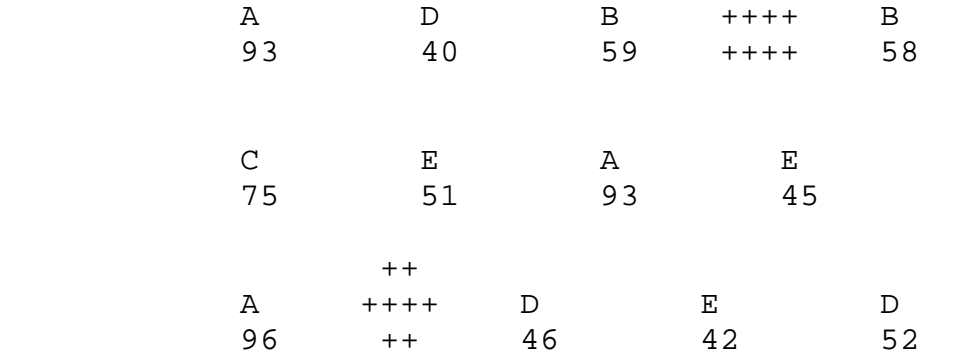

+ Obstáculos, como piedras o árboles.

Figura 2. Distribución aleatoria de tratamientos en un DCA

Los rendimientos de materia seca (MS) en kilogramos se presentan a continuación.

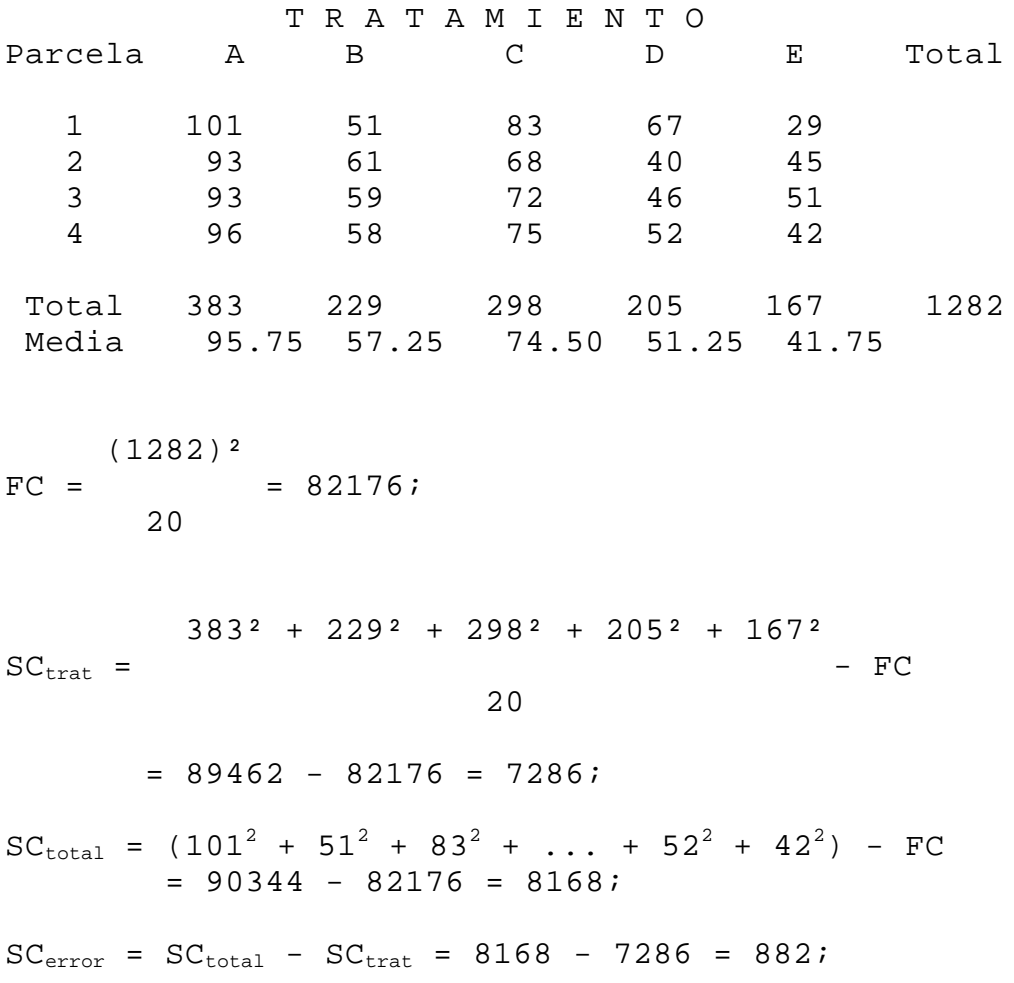

#### CUADRO 4

Análisis de varianza para un diseño completamente al azar con cuatro repeticiones.

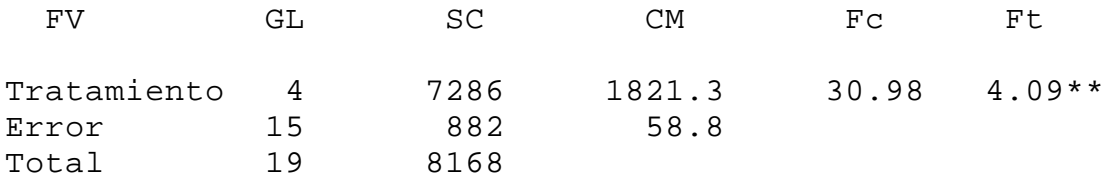

\*\* P<0.01

3.1.3.- Comparación de medias de tratamientos para un Diseño Completamente al Azar.

El valor significativo de F en un ANOVA implica que los tratamientos no pertenecen a poblaciones con medias comunes y que los tratamientos difieren en forma significativa. Sin embargo, no indica cual de ellos es el mejor y como difieren unos de otros. Para saberlo, se utilizan las pruebas de comparación de medias.

Tres de las pruebas de uso más común para la comparación de tratamientos o combinaciones lineales de ellos se describen a continuación.

3.1.3.1.- Prueba de Rango Múltiple de Duncan.

La ventaja de esta prueba consiste en el hecho de que no necesita que el valor de F sea significativo para poder usarla; es una prueba que permite comparar todas las medias entre sí. Realicemos una práctica con los resultados del ejemplo 2.

Para el desarrollo de la prueba se necesitan los datos siguientes:

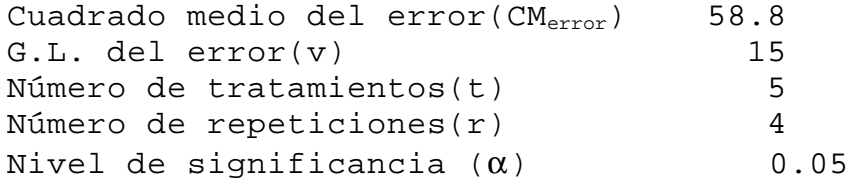

Los valores proporcionados se aplican a la siguiente ecuación:  $DMS = q_d * EE$ donde q<sub>d</sub> es el valor tabular de la tabla de Duncan (Apéndice A-1) con t tratamientos, v grados de libertad del error y el α deseado (1 o 5%); EE es el error estándar de las medias el cual se obtiene dividiendo el CMerror entre el número de repeticiones (r) y obteniendo la raíz cuadrada; i.e.;

$$
EE = \sqrt{\frac{CM_{error}}{r}}
$$

Ahora es necesario hallar todas las diferencias entre las medias, para compararlas contra los valores de las DMS de cada comparación de medias.

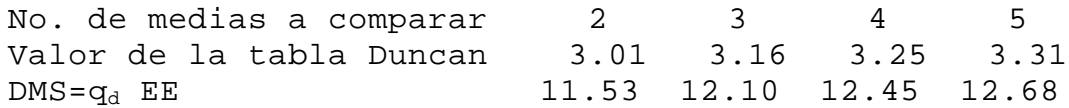

Como ejemplo, el valor de 11.53 se obtiene multiplicando el valor de la tabla de Duncan para la comparación de 2 medias con el valor de EE = 3.83; i.e.; 3.01\*3.83= 11.53. El DMS para la comparación de 4 medias se obtiene multiplicando 3.25 x 3.83 = 12.45, etc.

La comparación de los valores de las DMS con las diferencias entre medias es más fácil usando la siguiente tabulación:

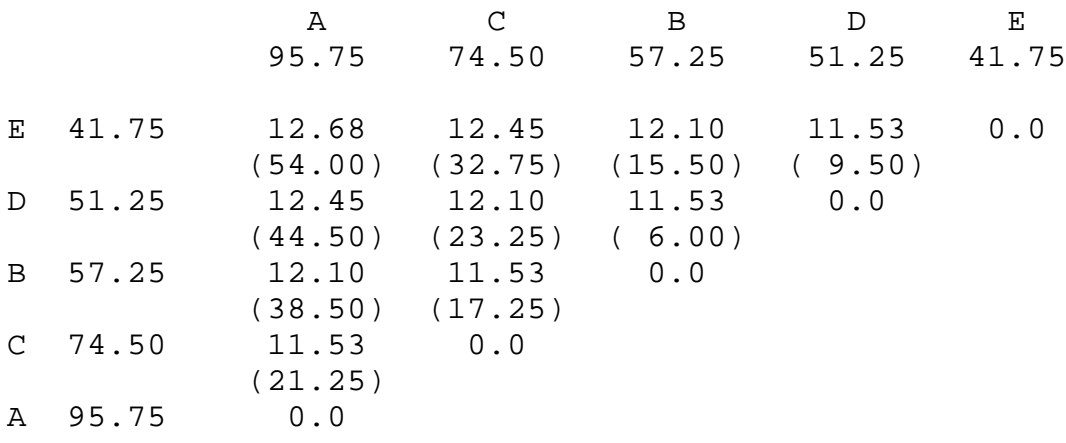

Si las diferencias de medias son mayores que el valor de DMS (entre paréntesis) las medias de los tratamientos en cuestión son diferentes estadísticamente, de otro modo no son significativas; p.e.; las diferencias de la media del tratamiento A con las medias de los otros tratamientos son mayores que sus respectivos valores de DMS por lo tanto la media de A es diferente estadísticamente de las demás. Por otro lado, la diferencia de la media del tratamiento B con la media del tratamiento D es menor que

su respectivo DMS por lo tanto no son diferentes estadísticamente. Una forma más sencilla de expresar la relación entre las medias de los tratamientos es subrayando aquellas que son estadísticamente iguales, como se presenta a continuación,

d) A C B D E 95.75a 74.50b 57.25c 51.25c 41.75d

Las medias de tratamientos subrayadas no difieren estadísticamente entre sí (α=0.05).

Conclusión: el tratamiento A es el mejor.

Desigual número de repeticiones por tratamiento. Para el caso de desigual número de repeticiones por tratamiento se utiliza la fórmula de abajo para cada par de medias a comparar,

$$
EE = \sqrt{\frac{CM_{error}}{2} \left( \frac{1}{r_i} + \frac{1}{r_j} \right)}
$$
 donde: i  $\neq$  j.

3.1.3.2- Prueba de Tukey.

Esta prueba al igual que la de Duncan se usa para hacer todas las comparaciones múltiples que son posibles con t tratamientos. El procedimiento es calcular el valor de DMS de acuerdo a la ecuación siguiente:

 $DMS = q_t E$ 

donde, qt es el valor que se encuentra en las tablas de Tukey con el número de tratamientos, los grados de libertad del error y el nivel de significancia deseado (Apéndice A-2).

El método es hallar todas las comparaciones posibles con t tratamientos que son t(t-1)/2 poniendo las medias en orden creciente o decreciente y restando de la media mayor todas las demás medias, después a la siguiente mayor le restamos las demás medias y así sucesivamente hasta que se terminen, si estas diferencias de medias superan a la DMS se dice que las medias son significativas, en caso contrario no son significativas o diferentes estadísticamente.

Veamos el desarrollo con los datos del ejemplo 2. 1) ordenamos las medias de mayor a menor

 A C B D E 95.75 74.50 57.25 51.25 41.75

2) hallamos el valor DMS=  $q_t$  S<sub>x</sub> =(4.37)(3.83)= 16.74 3) se buscan las diferencias entre todas las medias. Para un mejor entendimiento se presenta la siguiente tabulación:

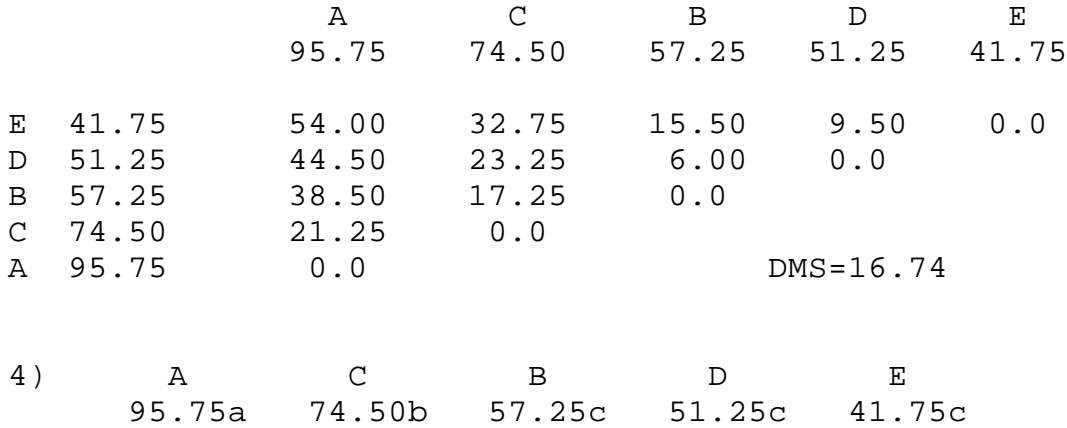

Conclusión: el tratamiento A es el mejor.

Nota: A diferencia con la prueba de Duncan la prueba de Tukey no mostró diferencias significativas (α=0.05) entre los tratamientos B,D y E. La prueba de Tukey es considerada más estricta que la prueba de Duncan.

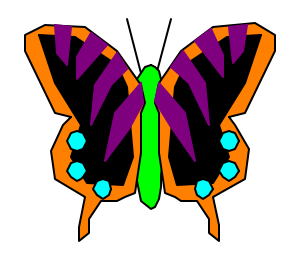

3.1.4- Programa SAS para un Diseño Completamente al Azar.

A continuación se presentan dos formas de captura de la información del ejemplo 2 y la programación necesaria para correr los datos utilizando el paquete estadístico SAS.

DATA EJEMPLO2; TITLE "DISEÑO COMPLETAMENTE AL AZAR"; INPUT TRAT \$1 REPLICA 3 MSKG 5-7; CARDS; A 1 101 A 2 93 A 3 93 A 4 96 La segunda forma es: B 1 51 data ejemplo2; B 2 61 title "diseño completamente al azar; B 3 59 input trat \$ 1 r1 3-5 r2 7-9 r3 11-13 r4  $15 - 17;$ B 4 58 drop r1 r2 r3 r4; C 1 83 MSKG=r1; replica=1; output; C 2 68 MSKG=r2; replica=2; output; C 3 72 MSKG=r3; replica=3; output; C 4 75 MSKG=r4; replica=4; output; D 1 67 CARDS; D 2 40 A 101 93 93 96 D 3 46 B 51 61 59 58 D 4 52 C 83 68 72 75 E 1 29 D 67 40 46 52 E 2 45 E 29 45 51 42 E 3 51 PROC ANOVA; E 4 42 CLASSES TRAT; MODEL MSKG= TRAT; PROC ANOVA ; MEANS TRAT/DUNCAN TUKEY; RUN; CLASSES TRAT; MODEL MSKG= TRAT; MEANS TRAT/DUNCAN tukey cldiff; RUN;

3.1.5.- Contrastes Ortogonales.

Otra prueba de comparación de medias o combinaciones lineales de ellas es la de contrastes ortogonales. Esta prueba es muy útil y más eficiente cuando se tienen comparaciones preplaneadas.

El método consiste en descomponer los grados de libertad y la suma de cuadrados para tratamientos; existen

t-1 contrastes ortogonales para t número de tratamientos. Veamos un ejemplo:

Supongamos que los tratamientos A,B,C,D y E del ejemplo 2 son en realidad diferentes tipos de abono, siendo A el tratamiento testigo (cero abono); el tratamiento B y C, 50 y 100 kg de gallinaza y los tratamientos D y E la aplicación de 40 y 80 kg de urea a la parcela. Se podría entonces pensar en comparar a) el tratamiento testigo contra las parcelas fertilizadas; b) comparar B y C (entre niveles de gallinaza); c) D y E (entre niveles de urea) y d) comparar B y C vs D y E (gallinaza vs urea).

En esta prueba se utilizan los totales de los tratamientos, en lugar de las medias, para ahorrar tiempo y evitar problemas por redondeo de cifras.

#### CUADRO 5

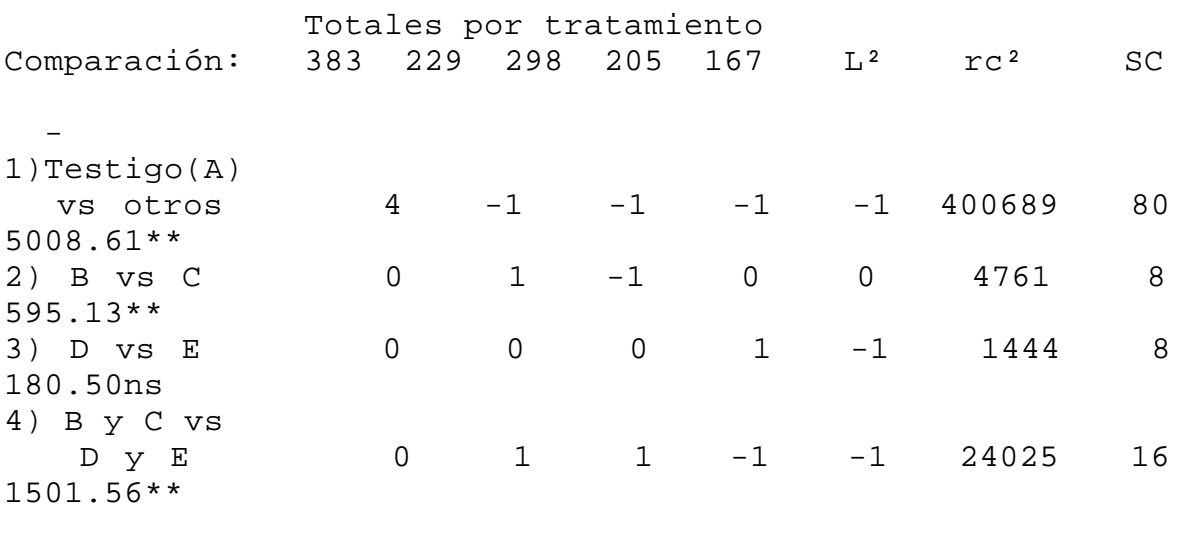

\*\* P<0.05 CME= 58.8 El valor de Ft= 8.68

Para probar si los contrastes son ortogonales, la suma de los coeficientes de cada hilera debe ser igual a cero. p.e, si se toma el cuarto contrastes se observa que: 0 + 1  $+ 1 -1 -1 = 0.$ 

Otra condición es que el producto de dos filas cualesquiera debe ser también igual a cero. p.e. si se toman el primer y cuarto contraste se tiene:  $4(0)$  +  $-1(1)$  +  $-1(1)$  +  $-1(1)$  +  $-1(1)$  = 0

Si se satisfacen estas dos condiciones para todas las combinaciones posibles entre contrastes entonces se dice que son ortogonales.

1) L= 383(4) + 229(-1) + 298(-1) + 205(-1) + 167(-1)=  
633;  

$$
L^2 = 633^2 = 400689;
$$

$$
c^2 = 4^2 + (-1)^2 + (-1)^2 + (-1)^2 + (-1)^2 = 20;
$$

$$
rc^2 = 4(20) = 80;
$$

$$
SC = 400689/80 = 5008.61;
$$

2) L= 383(0) + 229(1) + 298(-1) + 205(0) + 167(0) = -69;  
\n
$$
L^2 = (-69)^2 = 4761;
$$
\n
$$
c^2 = 0^2 + (1)^2 + (-1)^2 + (0)^2 + (0)^2 = 2;
$$
\n
$$
rc^2 = 4(2)=8;
$$
\n
$$
SC = 4761/8 = 595.13;
$$

- 3) L=  $383(0) + 229(0) + 298(0) + 205(1) + 167(-1) = 38$ ;  $L^2 = 38^2 = 1444i$  $c^{2} = (0)^{2} + (0)^{2} + (0)^{2} + (1)^{2} + (-1)^{2} = 2;$  $rc^2 = 4(2)=8;$  $SC = 1444/8 = 180.50$ ;
- 4) L= 383(0) + 229(1) + 298(1) + 205(-1) + 167(-1)= 155;  $L^2 = (155)^2 = 24025;$  $c^{2} = 0^{2} + (1)^{2} + (1)^{2} + (-1)^{2} + (-1)^{2} = 4;$  $rc^2 = 4(4) = 16;$  $SC = 24025/16 = 1501.56;$

Para encontrar la significancia (valor de F calculado) se divide la SC de cada contraste entre la SC del error del Cuadro 4.

En conclusión se observa que 1) hubo diferencia entre el tratamiento testigo y los otros tratamientos; 2) hubo diferencia significativa entre la aplicación de 50 (B) y 100 kg (C) de gallinaza; 3) No se encontró diferencia en la aplicación de 40 y 80 kg de urea; y 4) Si existe diferencia entre la aplicación de gallinaza o urea a la parcela.

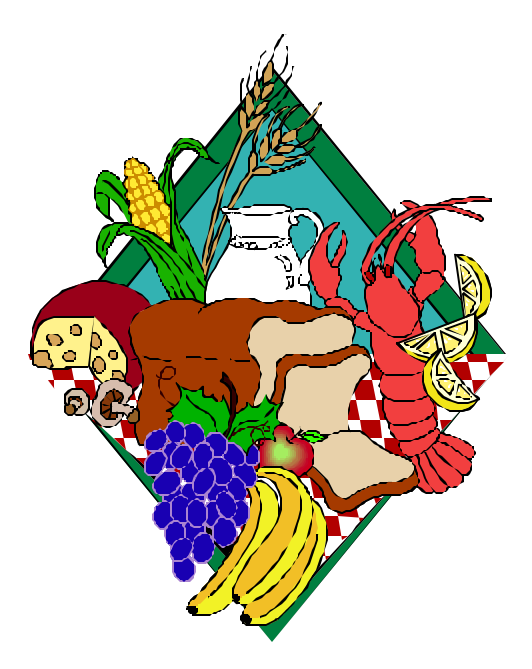

3.1.6.- Programa SAS para contrastes ortogonales en un DCA.

Para correr la prueba de comparaciones pre-planeadas usando el paquete estadístico SAS; simplemente se reemplaza el programa de la sección 3.1.4 (después de los datos) el siguiente programa,

```
PROC GLM;
CLASSES TRAT;
MODEL MSKG = TRAT;
*** A B C D E;
CONTRAST ' Testigo vs Otros' TRAT 4 -1 -1 -1 -1;
CONTRAST ' B vs C ' TRAT 0 1 -1 0 0;
CONTRAST ' D vs E ' TRAT 0 \quad 0 \quad 0 \quad 1 \quad -1;CONTRAST ' B y C vs D y E ' TRAT 0 1 1 -1 -1;
run;
```
3.2.- DISEÑO DE BLOQUES AL AZAR.

Este diseño se utiliza cuando existe un gradiente de variación (otro que no sea el de tratamiento), p.e. fertilidad del suelo, posición de corrales, tiempo, etc.

El objetivo de este diseño es reunir las unidades experimentales a las que se les aplicará los tratamientos en bloques (grupos), de tal modo que los tratamientos participen por igual de condiciones tan uniformes como sea posible, dentro de cada bloque. La variabilidad entre unidades experimentales de diferentes bloques debe ser mayor que entre las unidades del mismo bloque; en consecuencia, las diferencias que se encuentren entre unidades se deberán, en su mayor parte a diferencias entre tratamientos. La diferencia que no se deba a tratamiento es removida por el diseño y forma parte del error experimental o aleatorio.

Durante el curso del experimento, todas las unidades experimentales dentro de cada bloque deben tratarse de igual forma, exceptuando la aplicación de los tratamientos cuyo efecto se trata de medir. Si no fuera así, estaríamos introduciendo fuentes adicionales de variación cuyo efecto sería imposible de medir, las que enmascarían el efecto de los tratamientos en estudio.

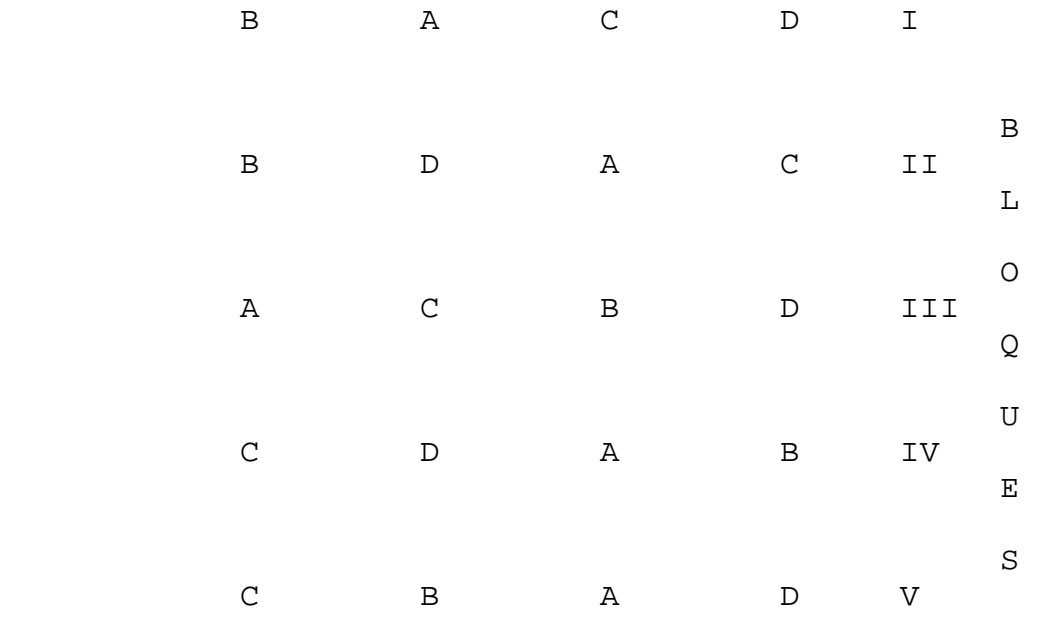

Figura 3. Ejemplo de la distribución aleatoria de los tratamientos en un diseño de bloques al azar con cuatro tratamientos y cinco repeticiones.

3.2.1.- Modelo estadístico y Análisis de varianza.

El modelo estadístico para un diseño de bloques al azar es,

$$
Y_{ij} = \mu + \beta_i + \alpha_j + e_{ij}
$$

donde:

Yij= es el dato correspondiente al j-esimo tratamiento del i-esimo bloque;  $\mu$ = media general;  $\beta$ <sub>i</sub>= es el efecto del iesimo bloque;  $\alpha_j$ = es el efecto del j-esimo tratamiento; y  $e_{ij}$ = error aleatorio NID(0,  $\sigma^2$ ).

#### CUADRO 6

Análisis de varianza para un diseño de bloques al azar.

FV GL  
\nBloque 
$$
b-1
$$
  $\frac{\sum Y_i^2}{t} - FC$   $\frac{SC_{bloque}}{b-1}$   $\frac{CM_{bloque}}{CM_{Error}}$   
\nTratamiento  $t-1$   $\frac{\sum Y_i^2}{b} - FC$   $\frac{SC_{trat}}{t-1}$   $\frac{CM_{trat}}{CM_{Error}}$   
\nError  $(b-1)(t-1)$   $SC_{total-SC_{bloque}}$   $\frac{SC_{Error}}{(b-1)(t-1)}$   
\nTotal  $bt-1$   $\sum \sum Y_i^2 - FC$ 

FC=  $(\Sigma\Sigma Y_{i,j})^2/bt$ ; b= número de bloques; t= número de tratamientos;

3.2.2.- Ejemplo de un diseño de bloques al azar.

Se presentan los resultados ded seis variedades de frijol ( rendimiento expresado en kg por parcela) en el que se usaron cuatro repeticiones por tratamiento (variedad).

Se desea probar la siguiente hipótesis: Ho: No existe diferencia entre tratamientos. Ha: existen diferencias entre algunos tratamientos mas allá de lo que puede atribuirse al azar. La distribución de los tratamientos en campo se presentan en la Figura 4 y los resultados en el Cuadro 7.

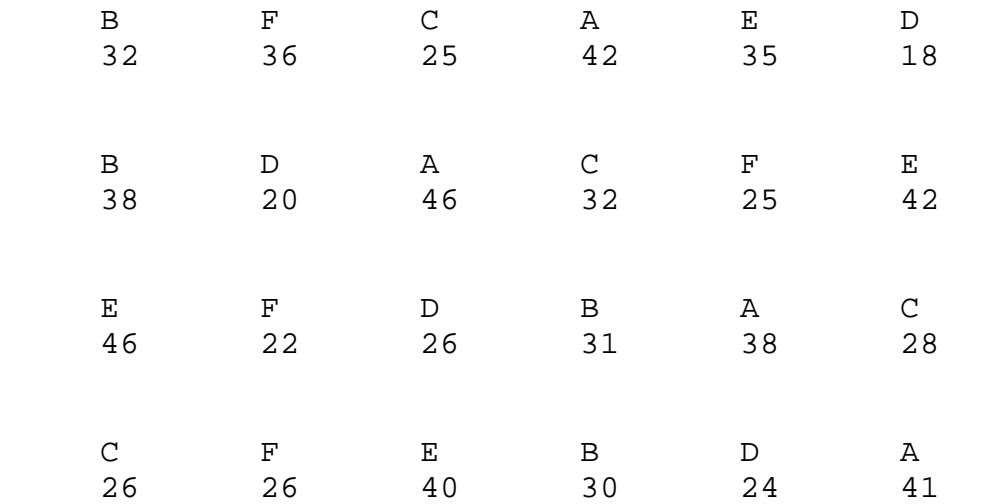

Figura 4. Distribución y resultados en un diseño de bloques al azar.

CUADRO 7 Rendimiento de semilla de frijol por parcela (kg) en un experimento de bloques al azar.

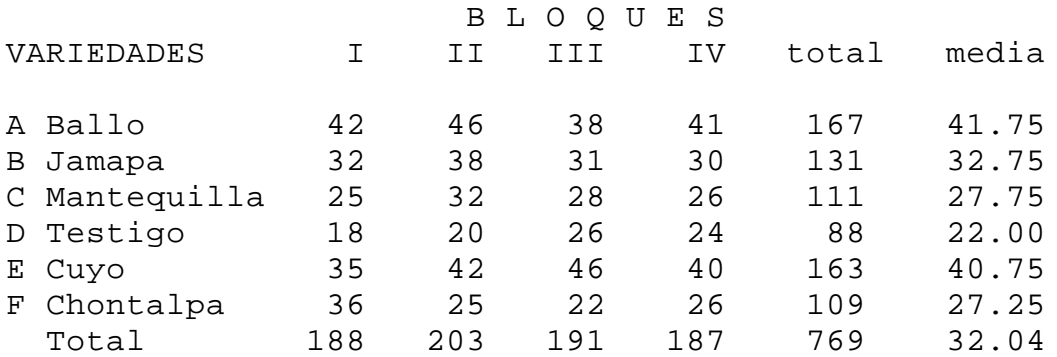

A continuación se presentan los cálculos para obtener las sumas de cuadrados del ANVA.

 $769^{2}$  $FC = 24640$  24  $SC_{total} = (42^2 + 32^2 + \ldots + 40^2 + 26^2)$  - FC = 26205 - 24640= 1565 188² + 203² + 191² + 187²  $SC_{\text{bloque}} = - FC = 24667 - 24640 = 27$  $\sim$  6  $167^2$  +  $131^2$  +  $111^2$  +  $88^2$  +  $163^2$  +  $109^2$  $SC_{\text{trat}} = -FC$  4  $= 25891 - 24640 = 1251$ 

 $SC<sub>Error</sub> = SC<sub>total</sub> - SC<sub>bloque</sub> - SC<sub>trat</sub> = 1565 - 27 - 1251 = 287$ 

CUADRO 8 Análisis de varianza para un diseño de bloques al azar.

| FV          | GL | SC    | CМ     | Fc   | Ft.      |
|-------------|----|-------|--------|------|----------|
| Tratamiento | .5 | 1,251 | 250.20 | 13.0 | $4.56**$ |
| Bloque      | 3  | 27    | 9.00   |      | ΝS       |
| Error       | 15 | 287   | 19.13  |      |          |
| Total       | 23 | 1,565 |        |      |          |

\*\* P<0.01

En conclusión: El valor de Fc > Ft por lo tanto rechazamos la Ho de que los tratamientos son iguales y aceptamos la Ha de que algunos tratamientos son diferentes entre sí. Para determinar cuales tratamientos son diferentes es necesario comparar las medias; para lo cual se utiliza la prueba de Duncan o Tukey, si nuestro interés es comparar todos los tratamientos entre sí. Si nuestro interés hacer unas cuantas comparaciones de interés y lógicas entonces es mejor y mas eficiente utilizar la prueba de contrastes ortogonales.

3.2.3.- Comparación de medias.

3.2.3.1.- Prueba de Duncan.

La información necesaria para realizar la prueba de comparación de medias consiste en:

```
CM_{error} = 19.13;GL<sub>error</sub> = 15;No. de Tratamientos(t) = 6;
 No. de bloques = 4;
 Nivel de significancia = 0.05;
```
Los valores proporcionados se aplican a la siguiente ecuación:

 $DMS = q_d * EE$ 

donde q<sub>d</sub> es el valor tabular de la tabla de Duncan (Apéndice A-1) con t tratamientos, v grados de libertad del error y el α deseado (5%); EE es el error estándar el cual se obtiene dividiendo el CMerror entre el número de repeticiones (r) y obteniendo la raíz cuadrada;

$$
EE = \sqrt{\frac{CM_{error}}{r}} = \sqrt{\frac{19.13}{4}} = 2.18
$$

Ahora es necesario hallar todas las diferencias entre las medias, para compararlas contra los valores de las DMS de cada comparación de medias.

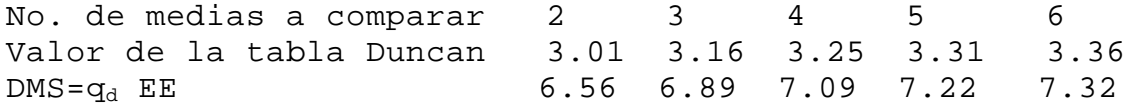

Como ejemplo, el valor de 6.56 se obtiene multiplicando el valor de la tabla de Duncan para la comparación de 2 medias con el valor de EE = 2.18; i.e.; 3.01\* 2.18= 6.56. El DMS para la comparación de 4 medias se obtiene multiplicando 3.25\* 2.18 = 7.09, etc.

La comparación de los valores de las DMS con las diferencias entre medias se hace más fácil usando la siguiente tabulación:

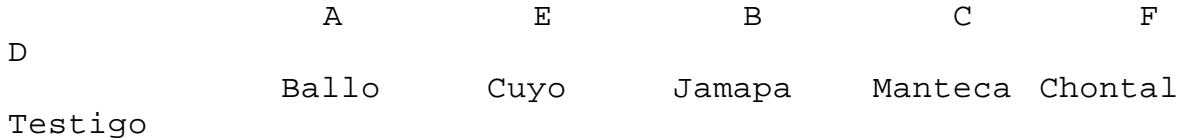

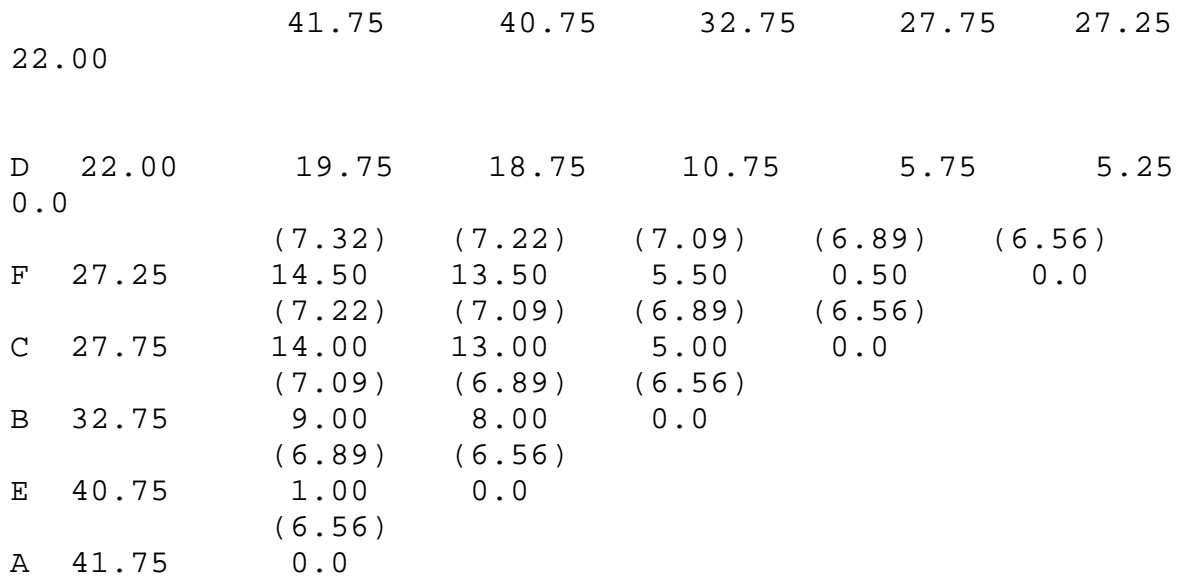

Si las diferencias de medias son mayores que el valor de DMS (entre paréntesis) las medias de los tratamientos en cuestión son diferentes estadísticamente, de otro modo no son significativas; p.e.; la media del tratamiento A es igual a la media de E pero diferente a las medias de los tratamientos B, C, D y F. Por otro lado, las medias de los tratamientos B,C,D y F son estadísticamente iguales. Una forma más sencilla de expresar la relación entre las medias de los tratamientos es subrayando aquellas que son estadísticamente iguales, como se presenta a continuación,

d) A C B D E 41.75a 40.75a 32.75b 27.75b 27.25b 22.00b

Las medias de tratamientos subrayadas no difieren estadísticamente entre sí (α=0.05).

Conclusión: el tratamiento A es el mejor.

3.2.4.- Estimación de parcelas perdidas.

Cuando usamos el diseño completamente al azar, la perdida de una parcela no afecta el procedimiento de cálculo. Con el diseño de bloques al azar, puede darse el caso que por alguna razón (ataque de pájaros a una parcela; los animales se escaparon y destruyeron una unidad experimental, en un ensayo con animales, uno de ellos haya muerto) se pierda una unidad experimental. En tal caso es necesario estimar el valor faltante, antes de

aplicar el análisis de varianza. Para ello se utiliza la siguiente ecuación.

 $r(B) + t(T) - G$ Parcela perdida = (r-1) (t-1)

donde: r= número de repeticiones (bloques); B= total del bloque donde se perdió la unidad experimental; t= número de tratamientos; T= total del tratamiento donde se perdió la unidad experimental; G= total general.

Al estimar este valor, se coloca en la unidad experimental faltante y analizamos el experimento normalmente; sólo que los GL del error y del total se disminuyen en uno. Esto se debe a que el valor o valores estimados no tienen desviaciones.

El error estándar de la diferencia del tratamiento que contiene el dato perdido y la media de cualquier otro tratamiento es:

$$
EE_d = \sqrt{CM_{error}\left(\frac{2}{r} + \frac{t}{r(r-1)(t-1)}\right)}
$$

3.2.5.- Programa SAS para un Diseño de Bloques al Azar.

Dos formas de captura de la información del Ejemplo 3 y la programación necesaria para correr los datos utilizando el paquete estadístico SAS se proporciona a continuación.

```
DATA EJEMPLO3;
TITLE "DISENO BLOQUES AL AZAR";
INPUT VARIEDAD $ 1-12 BLOQUE 14 RENDKG 16-17; CARDS; 
Ballo 1 42
Jamapa 1 32
Mantequilla 1 25
Testigo 1 18
Cuyo 1 35
Chontalpa 1 36
Ballo 2 46
```

```
Jamapa 2 38
Mantequilla 2 32<br>Testigo 2 20
Testigo
Cuyo 2 42<br>Chontalpa 2 25
Chontalpa
Ballo 3 38
Jamapa 3 31
Mantequilla 3 28
Testigo 3 26
Cuyo 3 46
Chontalpa 3 22
Ballo 4 41
Jamapa 4 30
Mantequilla 4 26
Testigo 4 24
Cuyo 4 40
Chontalpa 4 26
PROC ANOVA ; CLASSES VARIEDAD BLOQUE;
MODEL RENDKG= BLOQUE VARIEDAD;
MEANS VARIEDAD/DUNCAN tukey;
RUN;
```

```
Otra forma de captura de la información;
DATA EJEMPLO3;
TITLE "DISEÑO DE BLOQUES AL AZAR";
INPUT VARIEDAD $ 1-12 REP1 14-15 REP2 17-18 REP3 20-21 
REP4 23-24;
DROP REP1 REP2 REP3 REP4;
RENDKG= REP1; BLOQUE=1; OUTPUT;
RENDKG= REP2; BLOQUE=2; OUTPUT;
RENDKG= REP3; BLOQUE=3; OUTPUT;
RENDKG= REP4; BLOQUE=4; OUTPUT;
CARDS;
Ballo 42 46 38 41
Jamapa 32 38 31 30
Mantequilla 25 32 28 26
Testigo 18 20 26 24
Cuyo 35 42 46 40
Chontalpa 36 25 22 26
Proc print; run;
Proc anova; classes VARIEDAD bloque;
model RENDKG= VARIEDAD bloque;
means VARIEDAD/DUNCAN tukey; run;
```
Cuando existe más de una unidad experimental por tratamiento por bloque, el experimento es un diseño de bloques al azar generalizado.

Cuando cada uno de los tratamientos aparece con un número diferente de repeticiones por bloque se denomina bloques al azar con un número no proporcional de subclases.

En los bloques al azar generalizados la posibilidad de una interacción de bloques por tratamiento debe presentarse como una hipótesis.

3.3.1.- Modelo estadístico y Análisis de varianza.

El modelo estadístico para un diseño de bloques generalizados es

 $Y_{ijk} = \mu + \alpha_i + \beta_j + \alpha \beta_{ij} + \beta_{ijk}$ 

#### donde:

Yij= es el dato correspondiente al j-esimo tratamiento del i-esimo bloque;  $\mu$ = media general;  $\alpha_i$ = es el efecto del iesimo tratamiento;  $B_{i}=$  es el efecto del i-esimo bloque;  $\alpha B_{i,j}$ es la interacción bloque tratamiento; y e<sub>ij</sub>= error aleatorio NID(0,  $\sigma^2$ ).

Para mayor información sobre bloques generalizados, ver Steel & Torrie 1985, 2a ed. pag 429).

#### 3.4.- DISEÑO EN CUADRO LATINO.

En este diseño, la restricción para controlar la variabilidad está en dos direcciones (hileras y columnas), esto es existen dos fuentes de variación; p.e; humedad y sombra; dos gradientes de fertilidad; etc. Una condición del diseño cuadro latino es que ningún tratamiento se repita por hilera y columna; para ello es necesario que existan igual número de tratamientos, hileras y columnas.

Para cuatro y cinco tratamientos los arreglos podrían ser:

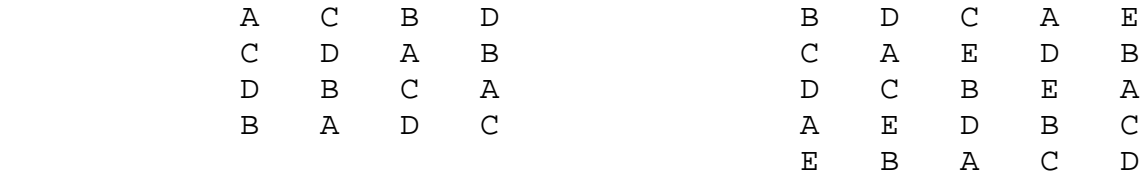

3.4.1.- Modelo estadístico y Análisis de varianza.

$$
\begin{array}{ll}\n\texttt{El modelo estadístico para este diseño es,} \\
Y_{ij(t)} = \mu + \alpha_i + \beta_j + \Gamma_{(t)} + e_{ij(t)}\n\end{array}
$$

CUADRO 9 Análisis de varianza para un diseño Cuadro Latino.

| FV          | GL           | SC                              | CM                               | F                                                         |
|-------------|--------------|---------------------------------|----------------------------------|-----------------------------------------------------------|
| Tratamiento | $r-1$        | $\frac{\sum Y_{t}^{2}}{2} - FC$ | $\frac{SC_{\text{trat}}}{r-1}$   | $CM_{\text{trat}}$<br>$CM$ <sub>error</sub>               |
| Hilera      | $r-1$        | $\frac{\sum Y_i^2}{r} - FC$     | $\frac{SC_{hilera}}{r-1}$        | $\frac{CM_{hilera}}{CM_{error}}$                          |
| Columna     | $r-1$        | $\frac{\sum Y_j^2}{r} - FC$     | $\frac{SC_{column}}{SC_{error}}$ | $CM_{column}$<br>$\mathit{CM}_{\scriptscriptstyle error}$ |
| Error       | $(r-1)(r-2)$ | DIFERENCIA                      |                                  | $\frac{SC_{error}}{(r-1)(r-2)}$                           |
| Total       | $r^2-1$      | $\Sigma \Sigma Y_{i j}^2 - F C$ |                                  |                                                           |

FC=  $(\Sigma \Sigma Y_{ij(t)})^2/r^2$ ; r= número de tratamientos;

3.4.2.- Ejemplo de un Diseño Cuadro Latino (DCL).

Se presentan los resultados de las ganancias de peso de 16 animales de cuatro razas distribuidos en un diseño cuadro latino.

Se desea probar las siguientes hipótesis:

Ho: No existe diferencia entre tratamientos. Ha: Existen diferencias entre algunos tratamientos.

Ho: No existe diferencia entre razas. Ha: Existen diferencias entre algunas razas.

La distribución de los animales y tratamientos, así como los resultados se presentan en la Figura 5 y Cuadro 10.

Figura 5. Distribución hipotética de tratamientos y resultados de un experimento cuadrado latino.

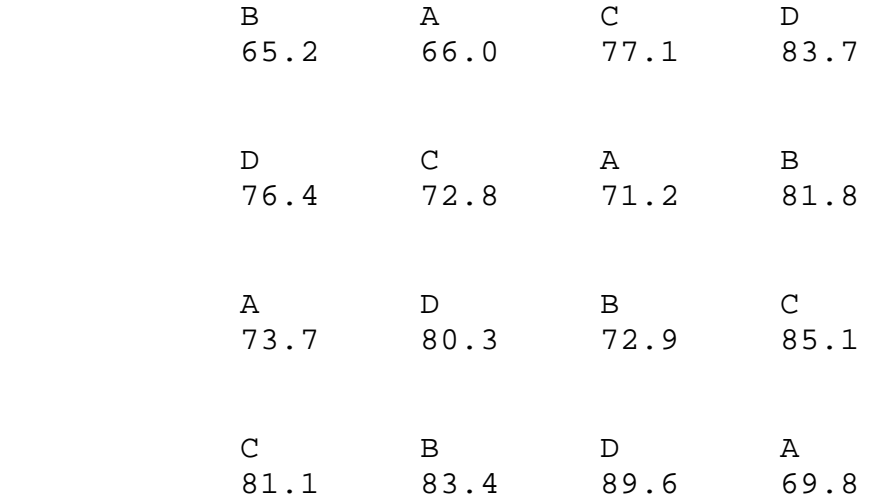

CUADRO 10 Resultados de campo de un experimento cuadrado latino.

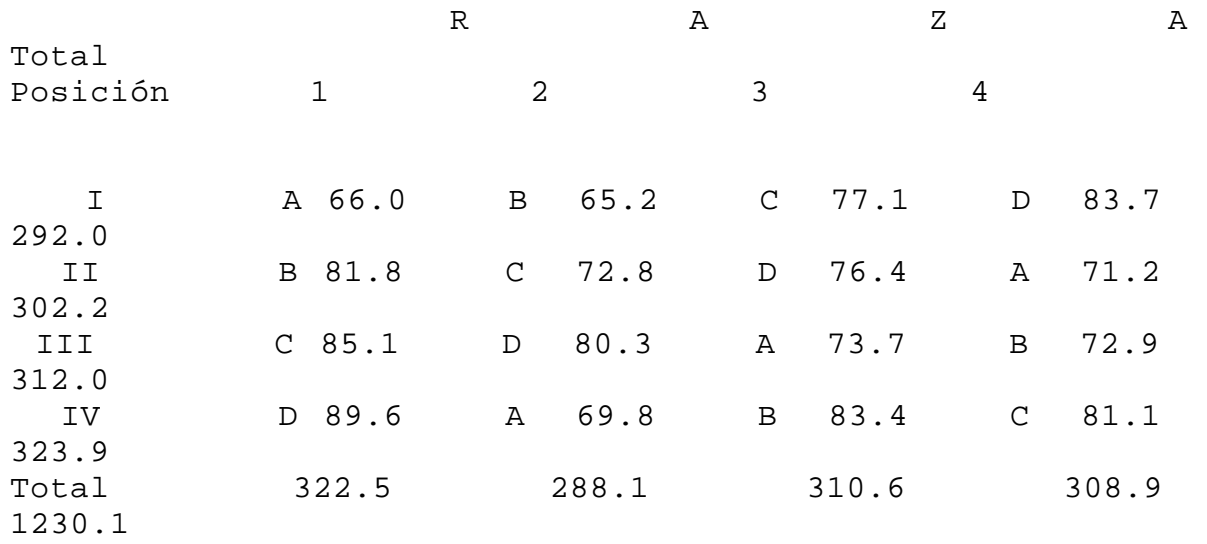

Media Total tratamiento A= 66.0 + 69.8 + 73.7 + 71.2 = 280.7 70.17 Total tratamiento B= 81.8 + 65.2 + 83.4 + 72.9 = 303.3 75.82 Total tratamiento C= 85.1 + 72.8 + 77.1 + 81.1 = 316.1 79.02 Total tratamiento D= 89.6 + 80.3 + 76.4 + 83.7 = 330.0 82.50

A continuación se presentan los cálculos para obtener la suma de cuadrados del ANVA.

 $1230.1^2$  $FC = 94571.6;$  16  $SC_{total} = (66.0^2 + 81.8^2 + 85.1^2 + ... + 81.1^2) - FC$  $= 95327.8 - 94571.6 = 756.2$  280.7² + 303.3² + 316.1² + 330.0²  $SC_{\text{trat}} = -FC$  4  $= 94900.6 - 94571.6 = 329.0$  322.5² + 288.1² + 310.6² + 308.9²  $SC<sub>raza</sub>$  =  $- FC$  4  $= 94724.8 - 94571.6 = 153.2$  292.0² + 302.2² + 312.0² + 323.9²  $SC_{position} = -FC$  4  $= 94711.0 - 94571.6 = 139.4$  $SC_{error}$  =  $SC_{total}$  -  $SC_{trat}$  - $SC_{raza}$  -  $SC_{position}$  $= 756.2 - 329.0 - 153.2 - 139.4 = 130.5$  CUADRO 11 Análisis de varianza para un diseño cuadro latino.

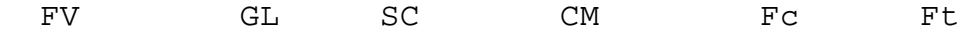

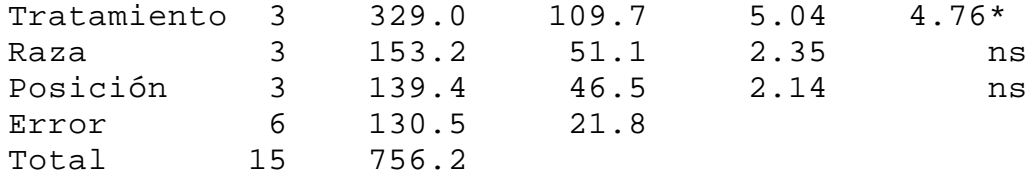

 $*$  P<0.05

En conclusión: El valor de Fc > Ft por lo tanto rechazamos la Ho de que los tratamientos son iguales y aceptamos la Ha de que algunos tratamientos son diferentes entre sí. No se encontró diferencia significativa (P>0.05) entre razas y posición. Para determinar cuales tratamientos son diferentes es necesario comparar las medias; para lo cual se utilizan las pruebas de Duncan o Tukey si nuestro interés es comparar todos los tratamientos entre sí.

3.4.3.- Comparación de medias de tratamientos.

Prueba de Tukey.

El procedimiento para calcular el valor de DMS es de acuerdo a la ecuación siguiente: 1) Encontrar el valor de DMS

 $DMS = q_t E$ 

donde, qt es el valor que se encuentra en las tablas de Tukey con el número de tratamientos, los grados de libertad del error y el nivel de significancia deseado (Apéndice A-2).

$$
EE = \sqrt{\frac{CM_{error}}{r}} = \sqrt{\frac{21.8}{4}} = 2.334
$$

 $q_t$  con 6 GL del error y cuatro tratamientos = 4.90.

DMS= 4.90 (2.334) = 11.44

2) Se hallan las diferencias entre todas las medias. Para un mejor entendimiento se presenta la siguiente tabulación:

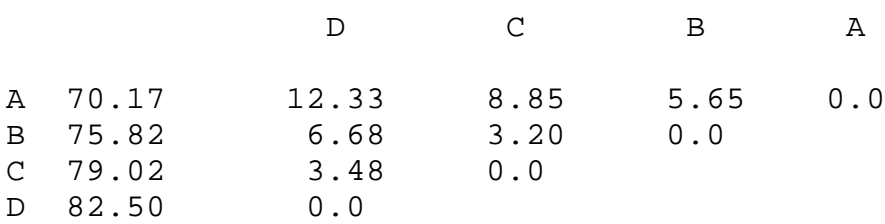

3) Si la diferenia de medias es mayor que el valor de qt=11.44 entonces las medias son diferentes.

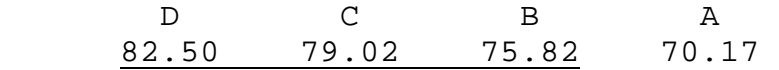

Conclusión: el tratamiento D es el mejor.

3.4.4.- Programa SAS para un Diseño en Cuadro Latino.

Una forma de captura de la información del Ejemplo 4 y la programación necesaria para correr los datos utilizando el paquete estadístico SAS se proporciona a continuación.

```
DATA LATINO;
TITLE "DISEÑO CUADRO LATINO";
INPUT POSICION$ 1-3 RAZA$ 5 TRAT$ 7 GANANCIA 9-12; 
CARDS;
   I A 1 66.0
   I B 2 65.2
   I C 3 77.1
   I D 4 83.7
  II A 4 71.2
  II B 1 81.8
  II C 2 72.8
  II D 3 76.4
III A 3 73.7
III B 4 72.9
III C 1 85.1
III D 2 80.3
  IV A 2 69.8
  IV B 3 83.4
  IV C 4 81.1
  IV D 1 89.6
PROC ANOVA ;
CLASSES TRAT RAZA POSICION;
MODEL GANANCIA= TRAT RAZA POSICION;
```
MEANS TRAT/DUNCAN tukey; RUN;

3.5.- DISEÑO CRUZADO (CROSSOVER)

Este diseño es una extensión del diseño cuadro latino y se usa cuando se hacen aplicaciones secuenciales de los tratamientos a las mismas unidades experimentales. Este tipo de diseño es común es experimentos de nutrición.

3.5.1.- El modelo estadístico para este diseño es similar al modelo para el Diseño Cuadro Latino.

El modelo estadístico para este diseño es,  $Y_{ij(t)} = \mu + \alpha_i + \beta_j + \Gamma_{(t)} + e_{ij(t)}$ 

Los pasos en un diseño crossover son los siguientes: 1.- Dividir las unidades experimentales ( p.e., animales) en t grupos al azar. Por ejemplo: 8 borregos, 4 tratamientos, 4 semanas.

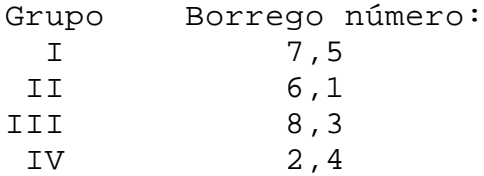

2.- Elegir un diseño cuadro latino balanceado y aplicar una secuencia de tratamientos al azar a cada grupo de unidades experimentales.

3.5.2.- Ejemplo de un Diseño Crossover. Los resultados del experimento se presentan en el Cuadro 12.

La hipótesis de interés es, Ho: No existe diferencia entre tratamientos. Ha: Algunos tratamientos son diferentes entre si.

La distribución de los tratamientos y los resultados se presentan en el Cuadro 12.

CUADRO 12 Ejemplo de los resultados de un diseño cruzado

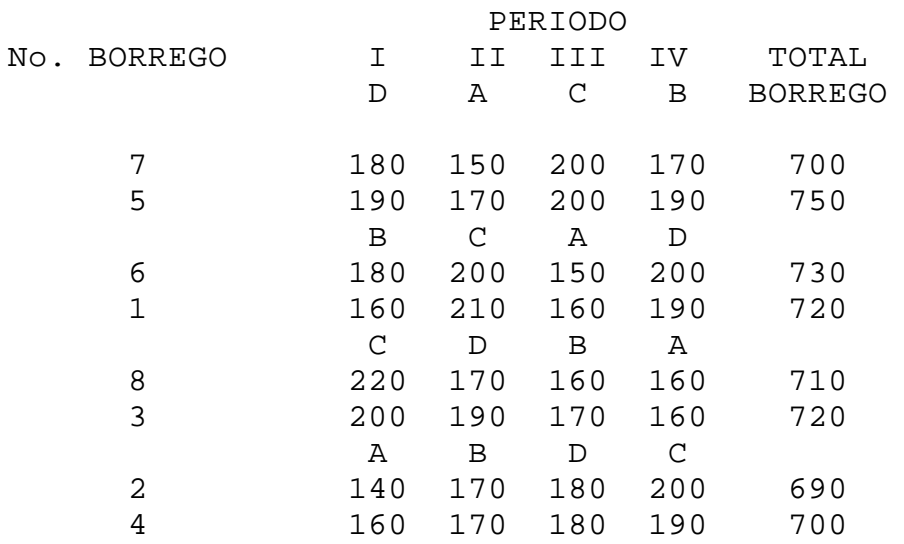

TOTAL PERIODO 1430 1430 1400 1460 5720 TOTAL TRATAMIENTO: A=1250; B=1370; C=1620; D=1480;

A continuación se presentan los cálculos para obtener las sumas de cuadrados del ANVA.

 $FC = \frac{5720}{25}$ 32 2 =1022450;  $SC_{total} = (180^2 + 190^2 + 150^2 + \ldots + 190^2) - FC$  1034200 - 1022450 = 11750 700² + 750² +... +700²  $\begin{array}{cccc} \text{SC}_{\text{Animal}} = & & - & \text{FC} \end{array}$  4  $= 1023100 - 1022450 = 650$ ; 1430² + 1430² + 1400² + 1460²  $SC_{Periodo} = - FC$ 8 and 2012 and 30 and 30 and 30 and 30 and 30 and 30 and 30 and 30 and 30 and 30 and 30 and 30 and 30 and 30 a  $= 1022675 - 1022450 = 255;$  1250² + 1370² + 1620² + 1480²  $SC_{\text{trat}} = - FC$ en andere de la provincia de la provincia de la provincia de la provincia de la provincia de la provincia del<br>En la provincia de la provincia de la provincia de la provincia de la provincia de la provincia de la provinci

### $= 1031775 - 1022450 = 9325;$

 $SC_{error} = SC_{total} - SC_{Animal} - SC_{Periodo} - SC_{trat}$  $= 11750 - 650 - 255 - 9325 = 1550$ ;

### CUADRO 13

Análisis de varianza para un diseño crossover.

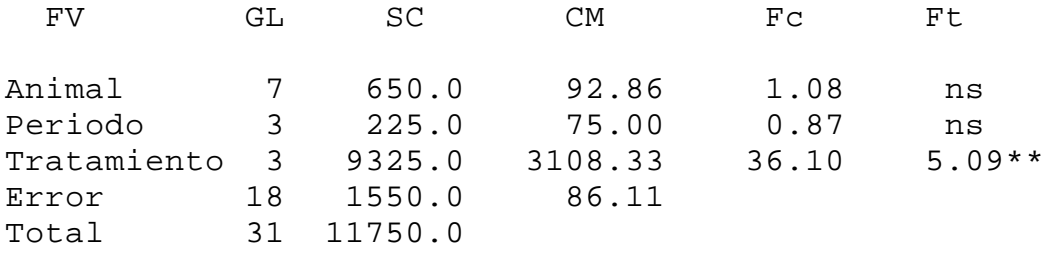

\* P<0.01

El programa para el análisis estadístico utilizando el programa SAS se da a continuación. DATA BORREGO; INPUT periodo\$ 1-3 trat\$ 5 animal 7 gdp 9-11; cards; I d 7 180 I d 5 190 I a 7 150 I a 5 170 I c 7 200 I c 5 200 I b 7 170 I b 5 190 II b 6 180 II b 1 160 II c 6 200 II c 1 210 II a 6 150 II a 1 160 II d 6 200 II d 1 190 III c 8 220 III c 3 200 III d 8 170 III d 3 190 III b 8 160 III b 3 170 III a 8 160 III a 3 160 IV a 2 140 IV a 4 160 IV b 2 170 IV b 4 170 IV d 2 180 IV d 4 180 IV c 2 200 IV c 4 190 TITLE 'DISENO CROSSOVER, DOS ANIMALES POR TRATAMIENTO';

PROC ANOVA;

CLASSES PERIODO TRAT ANIMAL;

MODEL GDP= PERIODO TRAT ANIMAL;

MEANS TRAT/TUKEY;

RUN;

3.5.3.- Programa SAS para el Diseño Crossover.

IV.- DISEÑOS EXPERIMENTALES CON SUBMUESTREO.

En algunas situaciones se pueden tomar varias observaciones dentro de una misma unidad experimental. Tales observaciones se hacen en submuestras o unidades de muestreo; p.e., cuatro tratamientos se aplican a tres corrales con dos animales cada corral. En este caso, la unidad experimental es el corral y la unidad de muestreo el animal.

En este tipo de experimentos existen dos fuentes de variación que contribuyen a la varianza aplicable a las comparaciones entre medias de tratamientos: 1) la variación entre submuestras (animales) de una misma unidad experimental (corral) y 2) la variación de las unidades experimentales (corrales) dentro de tratamientos. Los cuadrados medios de los dos tipos de variación mencionados anteriormente se denominan en general error de muestreo y error experimental, respectivamente.

Al probar una hipótesis sobre medias de tratamientos, el divisor apropiado para F es el cuadrado medio del error experimental ya que este incluye la variación proveniente de todas las fuentes que contribuyen a la variabilidad de las medias de los tratamientos exceptuando los tratamientos.

#### 4.1.- DISEÑO COMPLETAMENTE AL AZAR CON SUBMUESTREO.

En este diseño la distribución de tratamientos es similar al diseño completamente al azar excepto que se toman dos o más medidas por unidad experimental.

4.1.1 Modelo estadístico y Análisis de varianza.

El modelo estadístico para este diseño es,  $Y_{ijk} = \mu + \alpha_i + e_{ij} + \delta_{ijk}$ donde: Yijk= es la ijk-ésima observación μ= es la media general  $\alpha_i$ = es el efecto del i-ésimo tratamiento e<sub>ij</sub>= es el error experimental  $\delta_{ijk}$ = es el error de submuestreo

El análisis de varianza para un diseño completamente al azar con submuestreo se presenta a continuación.

#### CUADRO 14

Análisis de varianza para un diseño completamente al azar con submuestreo.

FV GL SC CM F

$$
\text{Tratamiento } t-1 \qquad \qquad \frac{\sum Y_i^2}{r} - FC \qquad \qquad \frac{SC_{\text{trad}}}{t-1} \qquad \qquad \frac{CM_{\text{trat}}}{CM_{\text{error}}}
$$

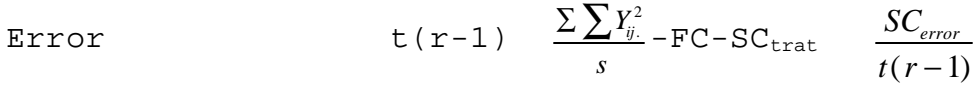

Error de

muestreo tr(s-1) Diferencia

Total  $\text{trs-1}$   $\Sigma \Sigma Y^2_{i,j}$  - FC

FC=  $(\Sigma Y_{i,j})^2 / r t$ ; t= número de tratamientos; s=Número de muestras;

4.1.2 Ejemplo de un Diseño Completamente al Azar con Submuestreo.

Se condujo un experimento con el propósito de determinar si exiten o no diferencias entre cinco variedades de plantas de menta denominadas A,B,C,D y E, para lo cual se sembró cada variedad en tres macetas y se midieron los crecimientos en una semana de los tallos de cuatro plantas por maceta. Los resultados se presentan a continuación,

CUADRO 15

Resultados de campo obtenidos para un DCA con submuestreo.

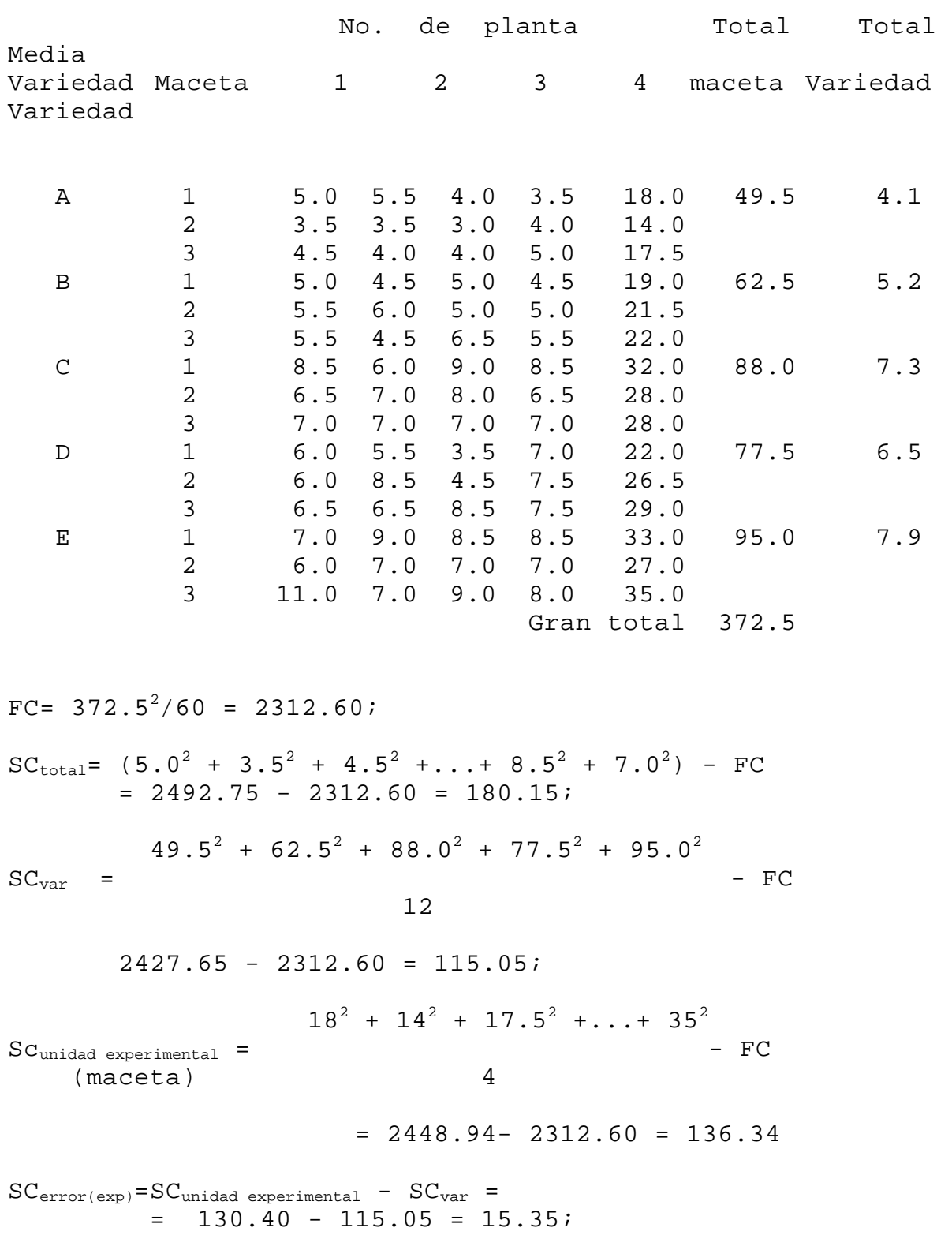

 $SC$  error de muestreo=  $SC_{total}$  -  $SC$  unidad experimental=  $= 180.15 -130.40 = 49.75$ 

CUADRO 16

ANVA para un diseño completamente al azar con submuestreo.

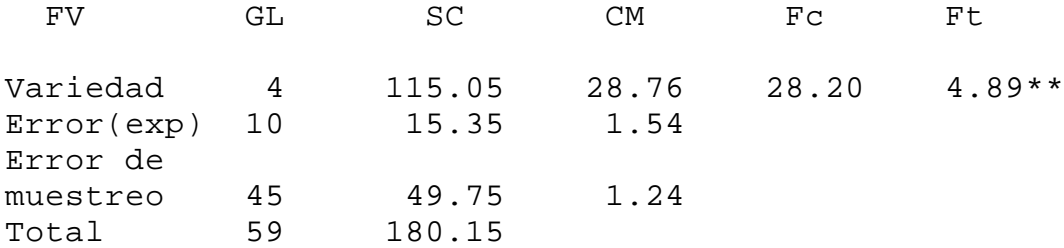

4.1.3 Programa SAS para un Diseño Completamente al Azar con Submuestreo.

```
Data DCAsub;
Input Var$ 1 Maceta 3 p1 5-8 p2 10-13 p3 15-18 p4 20-23;
Drop p1-p4;
Creccm= p1; planta=1; output;
Creccm= p2; planta=2; output;
Creccm= p3; planta=3; output;
Creccm= p4; planta=4; output;
Cards;
A 1 5.0 5.5 4.0 3.5
A 2 3.5 3.5 3.0 4.0
A 3 4.5 4.0 4.0 5.0
B 1 5.0 4.5 5.0 4.5
B 2 5.5 6.0 5.0 5.0
B 3 5.5 4.5 6.5 5.5
C 1 8.5 6.0 9.0 8.5
C 2 6.5 7.0 8.0 6.5
C 3 7.0 7.0 7.0 7.0
D 1 6.0 5.5 3.5 7.0
D 2 6.0 8.5 4.5 7.5
D 3 6.5 6.5 8.5 7.5
E 1 7.0 9.0 8.5 8.5
E 2 6.0 7.0 7.0 7.0
E 3 11.0 7.0 9.0 8.0
Proc Anova;
classes var maceta;
model Creccm= var maceta(var); 
test H= var E= maceta(var);
means var /duncan E=maceta(var);
run;
```
4.2.- DISEÑO DE BLOQUES AL AZAR CON SUBMUESTREO

4.2.1. Modelo estadístico y Análisis de varianza.

El modelo estadístico para un diseño de bloques al azar con submuestreo es el siguiente,

 $Y_{ijk} = \mu + \alpha_i + \beta_j + \epsilon_{ij} + \delta_{ijk}$ donde: Yijk= es la ijk-ésima observación μ= es la media general  $\alpha_i$ = es el efecto del i-ésimo tratamiento  $B_j$ = es el efecto del j-ésimo bloque e<sub>ij</sub>= es el error experimental  $\delta_{ijk}$ = es el error de submuestreo

El análisis de varianza para un diseño de bloques al azar con submuestreo se presenta a continuación.

#### CUADRO 17

Análisis de varianza para un diseño de bloques al azar con submuestreo.

 FV GL SC CM F Tratamiento t-1 *Y bs*  $\frac{\sum Y_i^2}{\sum Y_i^2} - FC$  <u>SC</u> *t trat* − 1 *CM CM trat error*(exp) Bloque b-1 *Y ts*  $\frac{\sum Y_{.j.}^2}{\sum F C}$  . *SC b bloque* − 1 *CM CM bloque error*(exp)  $\begin{array}{lll} \texttt{Error} & \texttt{EXP2}_{ij}. & \texttt{SC}_{\texttt{error}(\texttt{exp})}\\ \texttt{Experimental} & (b\texttt{-1})\,(t\texttt{-1}) & & \texttt{-FC} \end{array}$ Experimental  $(b-1)(t-1)$  $s$  (b-1)(t-1) -SCtrt-SCbloque Error de  $\Sigma \Sigma Y^2_{i,j}$ . SCerror(m) muestreo tb(s-1)  $\Sigma\Sigma\Sigma Y^2$ <sub>ijk</sub>  $s$  tb( $s-1$ ) Total tbs-1  $\Sigma \Sigma Y^2_{ijk}$  - FC

FC=  $(\Sigma \Sigma \Sigma Y_{iik})$ <sup>2</sup>/tbs; b= número de bloques; t= número de tratamientos; s= número de mediciones por unidad experimental.

4.2.2 Ejemplo de un Diseño de Bloques al Azar con Submuestreo.

 Se desea determinar el efecto de cuatro dietas sobre la ganancia de peso posdestete de cabritos durante una prueba de 200 días. Se utilizaron 32 cabritos en 16 corraletas ( dos cabritos por corraleta) distribuyéndose los tratamientos en bloques. Se midió la ganancia de peso durante la prueba para cada cabrito.

La hipótesis a probar fue: Ho: No existe diferencia entre los tratamientos; Ha: Algunos tratamientos son diferentes entre sí.

Los resultados se presentan a continuación,

#### CUADRO 18 Resultados de un DBA con submuestreo.

BLOQUE Total Media

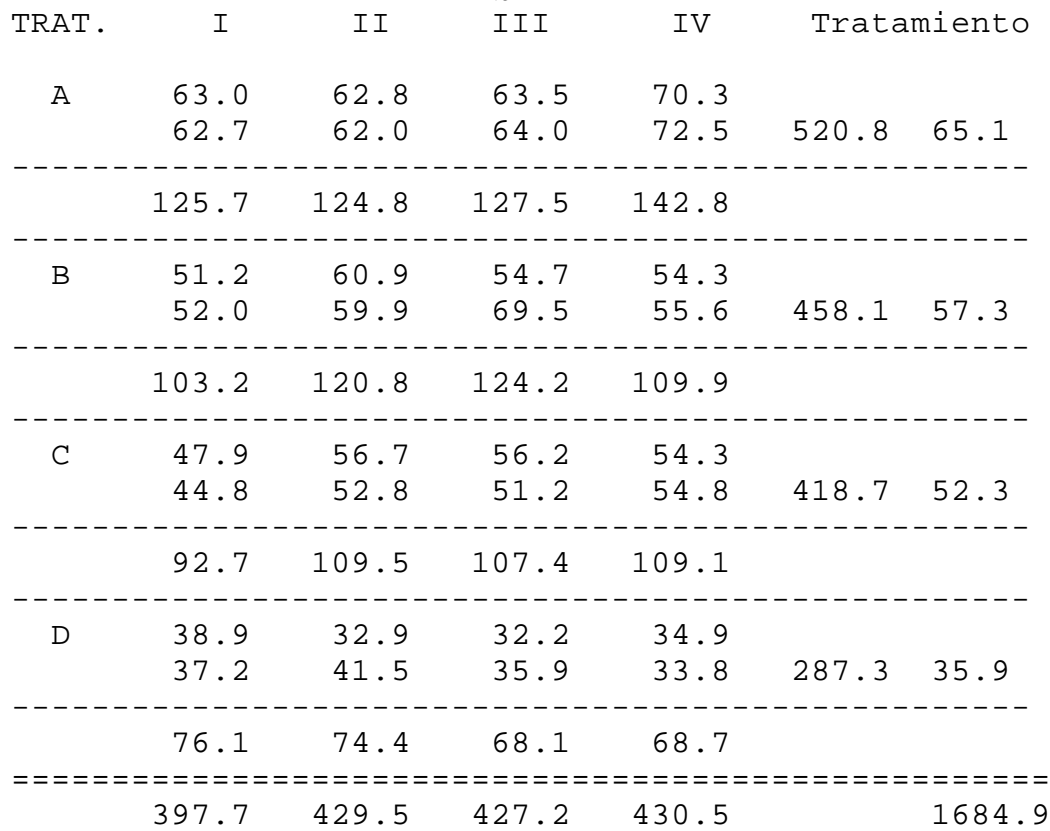

==================================================== A continuación se presentan los cálculos para la obtensión de las sumas de cuadrados. FC =  $Y^2$ .../tbs = 1684.9<sup>2</sup>/4(4)2 = 2838888.0/32 = 88715.25;  $SC_{\text{total}} = (63.0^2 + 62.7^2 + 62.8^2 + \ldots + 33.8^2) - \text{FC}$  $= 92922.57 - 88715.25 = 4207.32$  520.8² + 458.1² + 418.7² + 287.3²  $SC_{\text{trat}}$  =  $-FC$  4(2)  $= 738939.23/8 - 88715.25 = 3652.15$  397.7² + 429.5² + 427.2² + 430.5²  $SCDlogue = - FC$  4(2)  $= 710465.63/8 - 88715.25 = 92.95$ Para obtener la SCerror(exp) se necesita la SC de la unidades experimentales la cual se obtiene como,  $SC_{\rm unidad \; experimental}$  =  $\Sigma \Sigma {\rm Y_{i \: j}}^{2}$ ./s - FC; 125.7² + 124.8² + 127.5² +...+ 68.7²  $\mathcal{L}=\{1,2,3,4,5\}$  , where  $\mathcal{L}=\{1,2,3,4,5,6,6,7,8,8\}$  , where  $\mathcal{L}=\{1,2,3,4,6,7,8,8,8,8,8\}$ FC 2  $= 185475.13/2 - 88715.25 = 4022.31$  $SC_{error(exp)} = SC_{unidad experimental} - SC_{trat} - SC_{bloque}$  $= 4022.31 - 3652.15 - 92.95 = 277.21$  $SC$  error de muestreo =  $SC_{total}$  -  $SC_{unidad experimental}$  $= 4207.32 - 4022.31 = 185.01$ ;

CUADRO 19 Análisis de varianza para un diseño de bloques al azar con submuestreo.

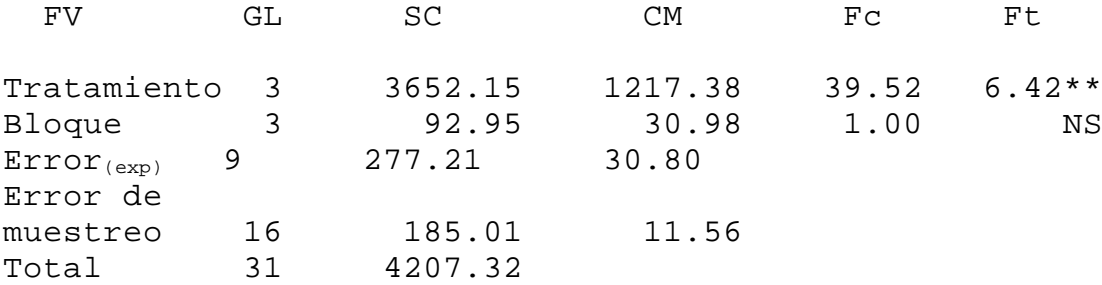

\*\* P<0.01

Como la Fc es mayor que la Ft se rechaza la hipótesis nula de que no hay diferencia entre los tratamientos, no así para el efecto de bloque el cual no fué significativo (P>0.05). La significancia entre tratamientos no muestra, sin embargo, cual tratamiento es mejor, por lo que es necesario realizar una prueba de comparación de medias. A continuación se comparan las medias de los tratamientos utilizando la prueba de Tukey.

Prueba de Tukey.

DMS= qt(t,v)EE; donde: DMS= valor crítico de Tukey; qt= valor de la tabla para t=4 y GL=9;  $\alpha$ = 0.05;

$$
EE = \sqrt{\frac{CM_{error(exp)}}{b}} = \sqrt{\frac{30.80}{4}} = 2.77
$$

DMS= 4.42(2.77) = 12.24;

![](_page_52_Picture_144.jpeg)

![](_page_52_Picture_145.jpeg)

El mejor tratamiento es la dieta A ya que B no es diferente de la dieta C.

4.2.3 Programa SAS para un Diseño de Bloques al Azar con Submuestreo.

```
Data DBAsub;
Input Trat$ m1 m2 m3 m4 m5 m6 m7 m8;
drop m1-m8;
gdp = m1; bloque=1; cabrito=1; output;
gdp = m2; bloque=1; cabrito=2; output;
gdp = m3; bloque=2; cabrito=1; output;gdp = m4; bloque=2; cabrito=2; output;
gdp = m5; bloque=3; cabrito=1; output;
gdp = m6; bloque=3; cabrito=2; output;gdp = m7; bloque=4; cabrito=1; output;
gdp = m8; bloque=4; cabrito=2; output;
cards;
A 63.0 62.7 62.8 62.0 63.5 64.0 70.3 72.5
B 51.2 52.0 60.9 59.9 54.7 69.5 54.3 55.6
C 47.9 44.8 56.7 52.8 56.2 51.2 54.3 54.8
D 38.9 37.2 32.9 41.5 32.2 35.9 34.9 33.8
proc anova; classes trat bloque;
model gdp= trat bloque trat*bloque;
test H= trat bloque E= trat*bloque;
means trat /tukey E=trat*bloque;
run;
```
SUPERFICIES DE RESPUESTA.

Muchas veces se desea estudiar el efecto de un factor a varios niveles, por ejemplo, niveles de inclusión de un forraje en una dieta basada en melaza, incrementos de un fertilizante, fechas de corte o cosecha, niveles de proteína en la dieta, etc. En estos casos, el investigador tiene interés en la respuesta de las unidades experimentales (parcelas, animales) a los varios niveles de un tratamiento, más que a las diferencias entre niveles.

Es deseable usar una serie aritmética para los niveles de un factor, ya que, intervalos espaciados igualmente para los niveles de un tratamiento estiman las respuestas para todo el rango de los niveles escogidos y se provee una mejor base para trazar una curva, que una serie donde los intervalos entre niveles sucesivos no son iguales. En adición hay ventajas en el cálculo de las sumas de cuadrados y de las ecuaciones de regresión.

Ejemplo. El objetivo de un experimento fue determinar la forma de la respuesta a los niveles de inclusión de chaya con y sin grasa en la dieta, en la ganancia de peso. Se utilizaron niveles de inclusión de 0, 10 y 20%. El primer paso en el análisis es determinar el efecto de los tratamientos (con y sin grasa), los niveles de insecticida y la interacción de estos dos factores. El análisis mostró interacción significativa, es decir, la respuesta a la inclusión de chaya depende de la presencia o no de grasa en la dieta.

También se puede examinar las medias de los tratamientos para ver si existe una tendencia lineal significativa en la ganancia de peso, debido al aumento en el nivel de Chaya para los dos niveles de grasa. Debido a que existen dos grados de libertada (GL) para la interacción grasa-nivel de chaya, se pueden plantear dos preguntas independientes. Estas podrían ser:

¿Existe diferencia significativa en la respuesta lineal a la chaya para G0 y G1? y

¿Existe diferencia significativa en alguna respuesta no lineal?

Para simplificar los cálculos de las SC el primer paso es derivar los coeficientes de la comparación (Cuadro 20).

CUADRO 20

Coeficientes de comparación para determinar las funciones de respuesta a los nivels de chaya con y sin grasa en la dieta.

![](_page_56_Picture_172.jpeg)

La comparación "Grasa" compara la media de todas las parcelas de G0 con la media de todas las parcelas de G1. Es una comparación sencilla de clases y dado que ambos grupos son de tamaño igual, un coeficiente -1 es asignado a los componentes de un grupo y +1 a los componentes del otro. Los coeficientes de "chaya lineal" y "chaya no lineal" se derivan del Cuadro xx (Ver apéndice). Note que los coeficientes de G x CL y G x CNL se obtienen por multiplicación de los coeficientes para grasa con aquellos para chaya lineal o no lineal.

Cada comparación tiene un GL, entonces se pueden calcular las SC:

$$
SC = \frac{\left(\sum c_i Y_i\right)^2}{\sum c_i^2}
$$

donde **c** es el coeficiente y **Y** el total, por ejemplo:

```
(-341 -290 -244 +446 +459 +460)SC_{\text{Grasa}} = 8003.33 5(6)
```
Para checar las operaciones matemáticas, la SC de los tratamientos debe ser igual a las SC para cada una de las comparaciones puesto que estas son independientes.

CUADRO 21 Análisis de varianza de la ganancia de peso.

![](_page_57_Picture_123.jpeg)

Los valores de F para G x CL y G x CNL muestran una interacción significativa para la ganancia de peso lineal y no interacción a una respuesta que no es lineal (Cuadro 22).

CUADRO 22 Análisis de varianza de la ganancia de peso.

![](_page_57_Picture_124.jpeg)

Este es un método alterno para determinar la diferencia entre las medias de los tratamientos. En general, las pruebas de F planeadas ofrecen un procedimiento más preciso de comparación de medias. Las comparaciones deberán planearse **antes** de realizar el experimento. Por lo que este método es un estimulo

importante para la definición clara de los objetivos del experimento.